# **Index: Licenses**

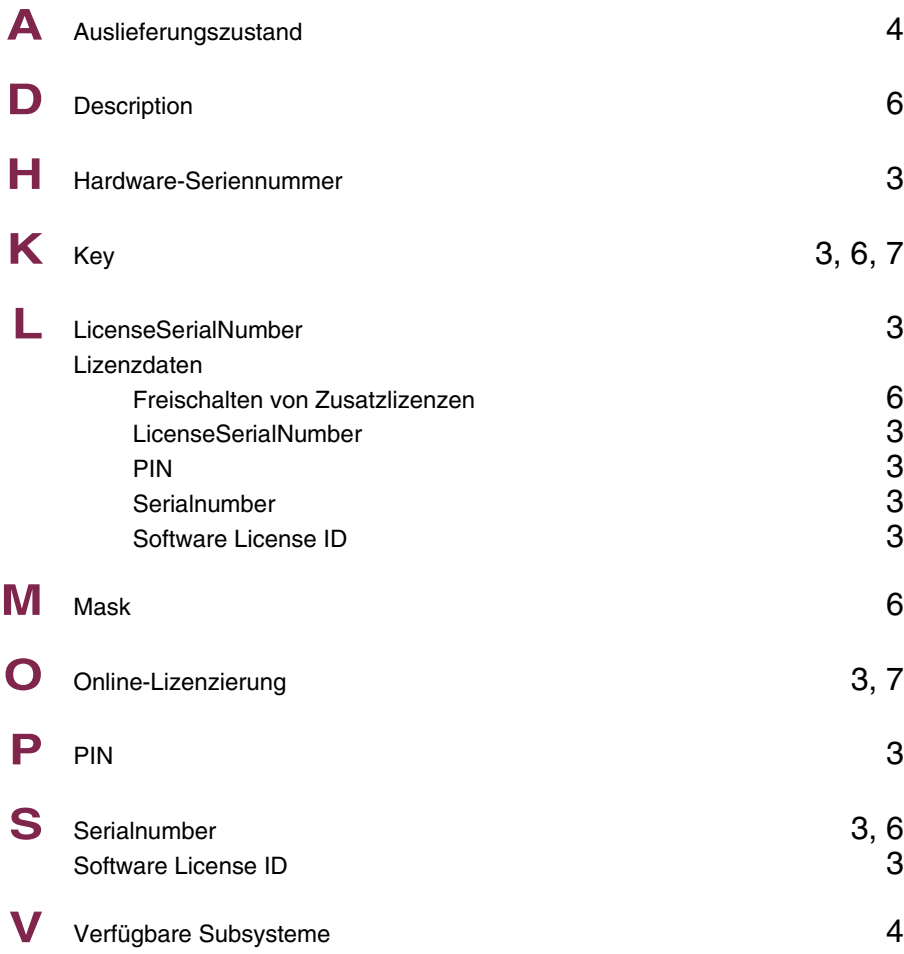

# **Index: System**

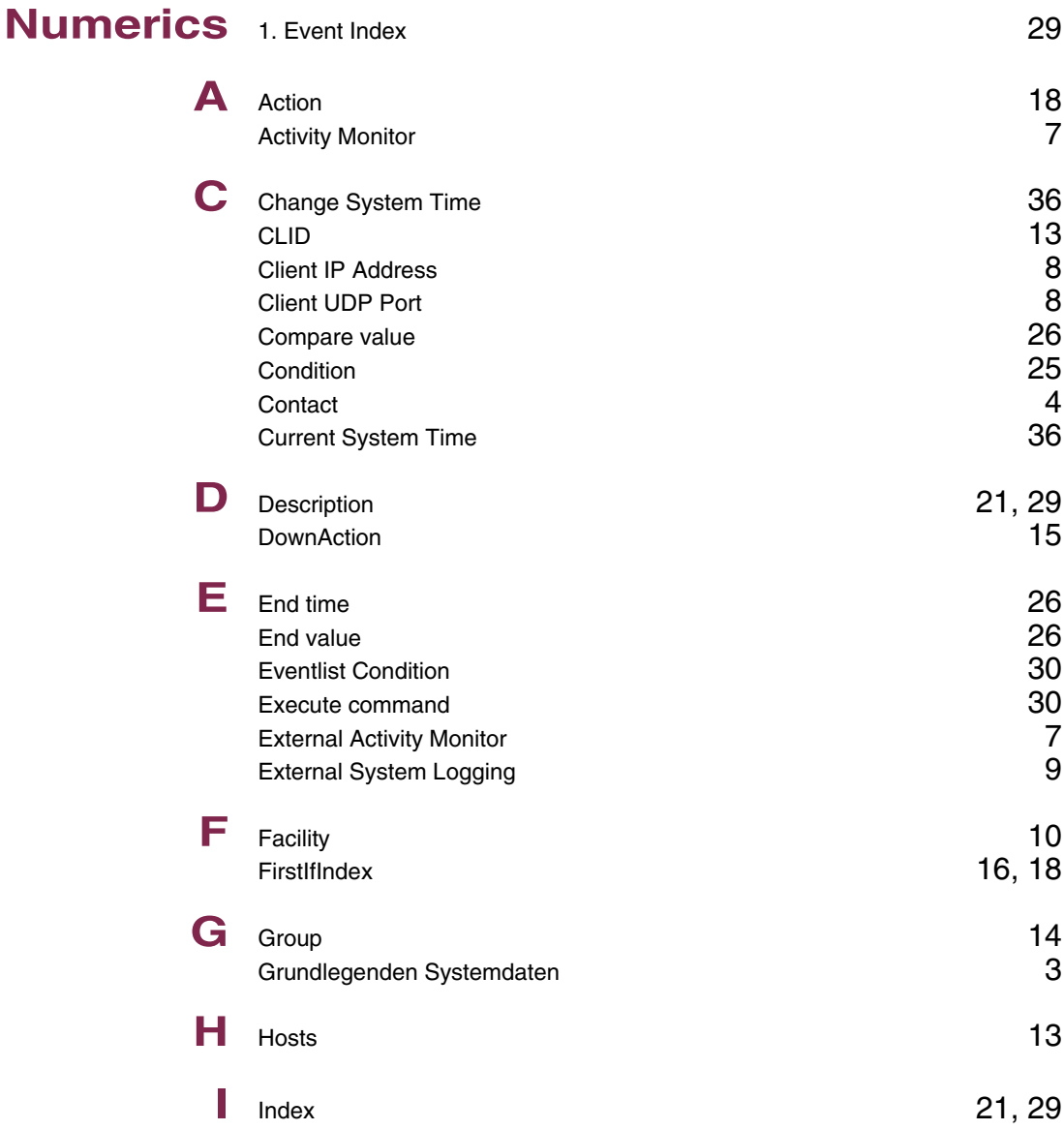

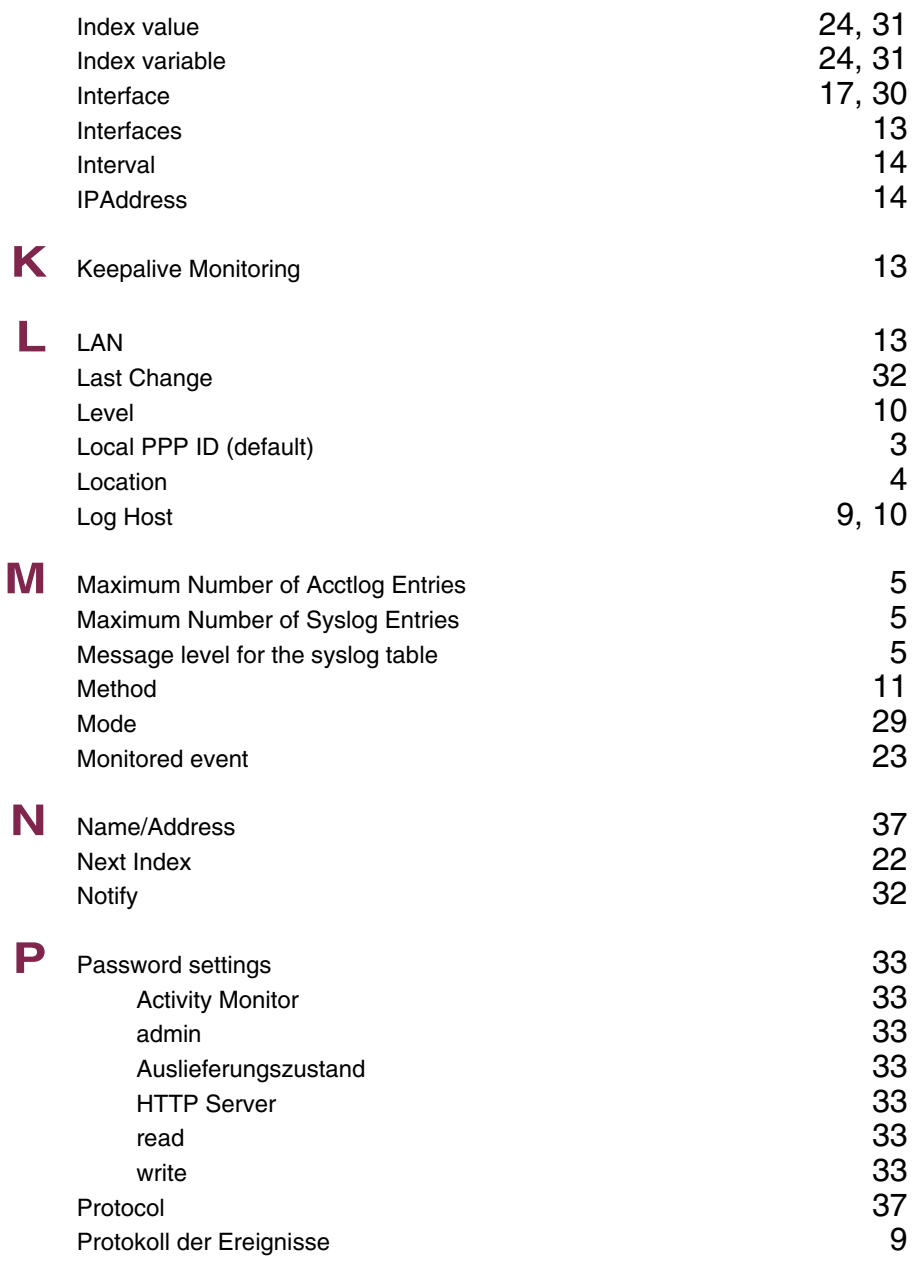

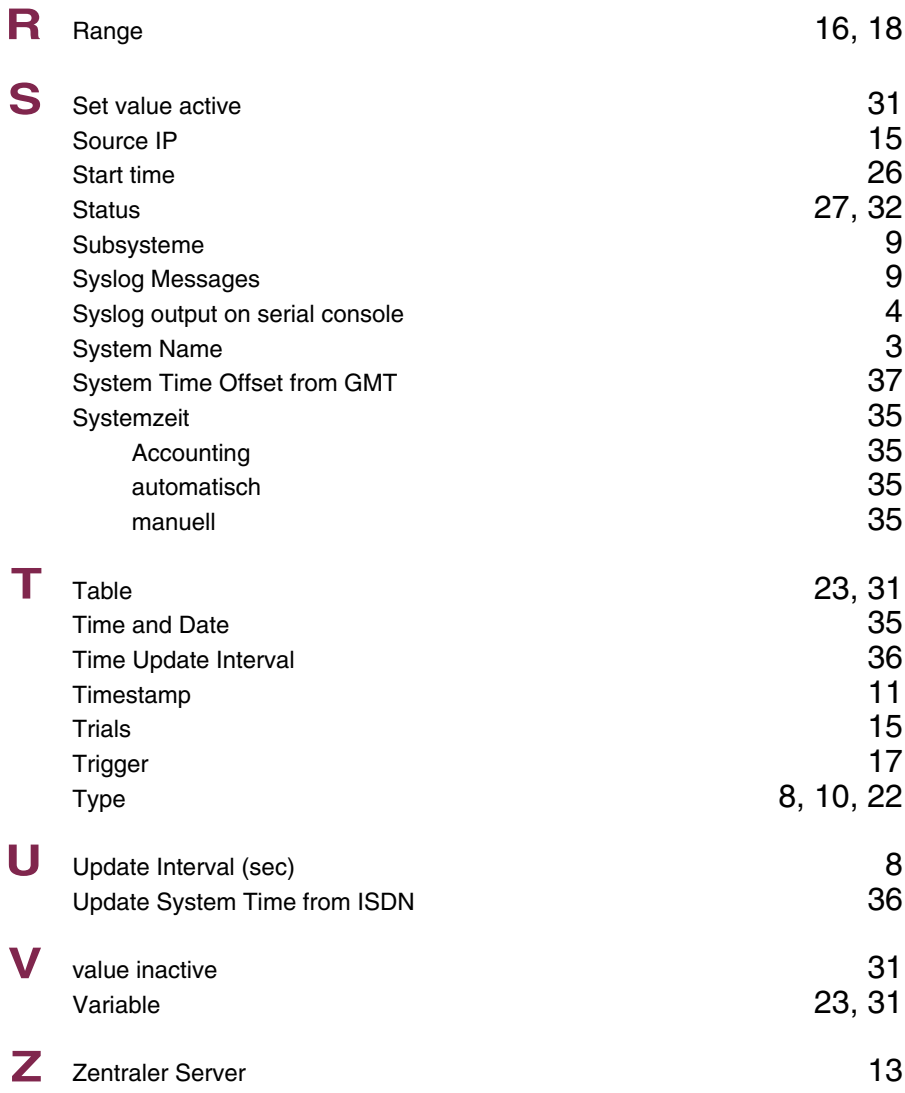

# **Index: External Systems**

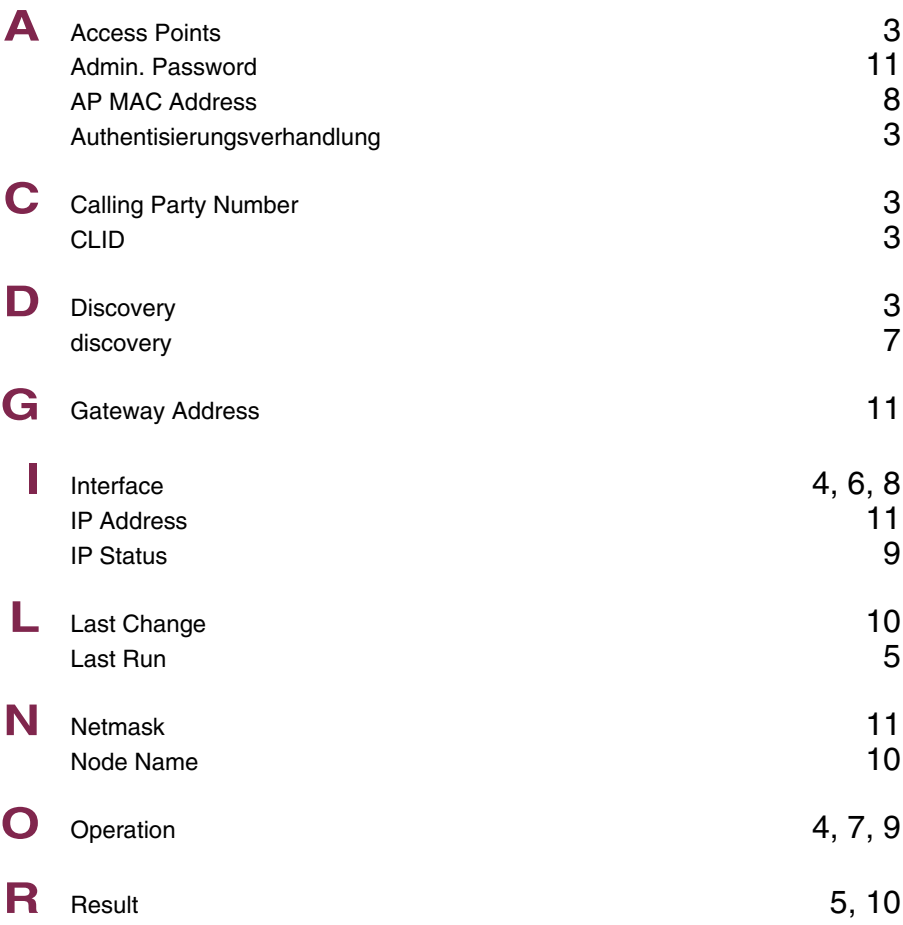

# **Index: Auxiliary**

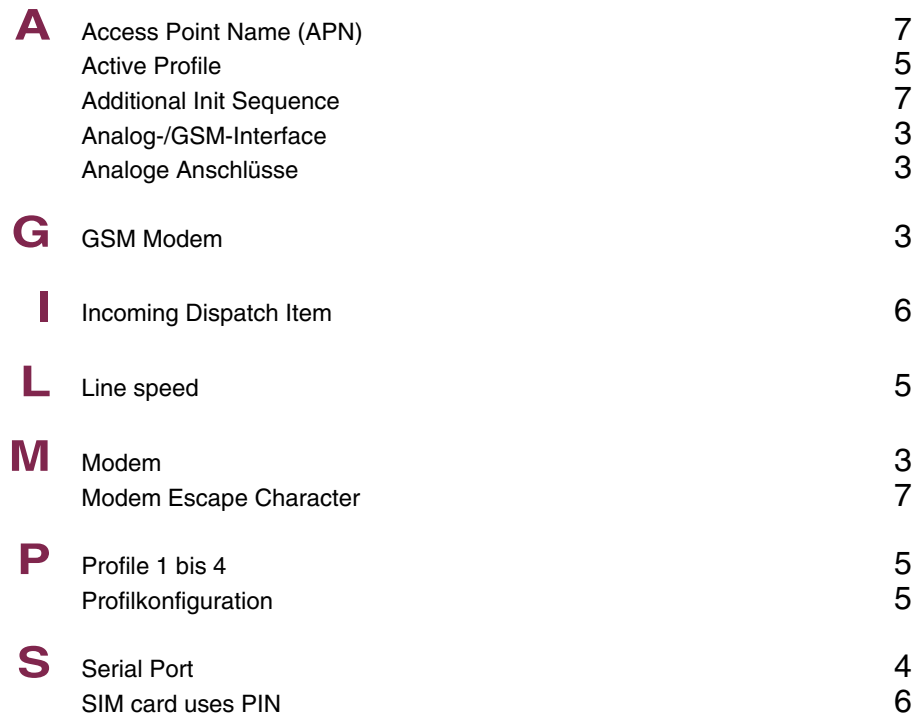

# **Index: ISDN**

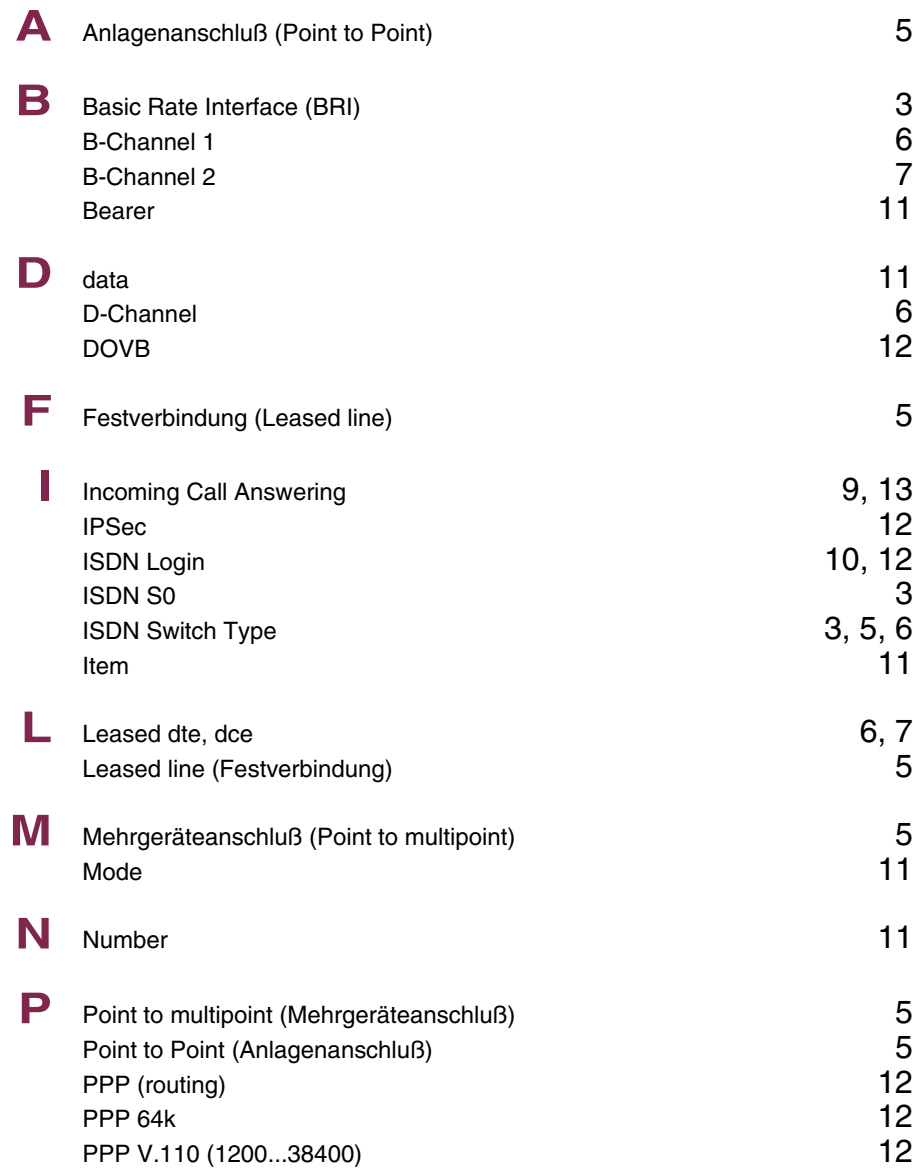

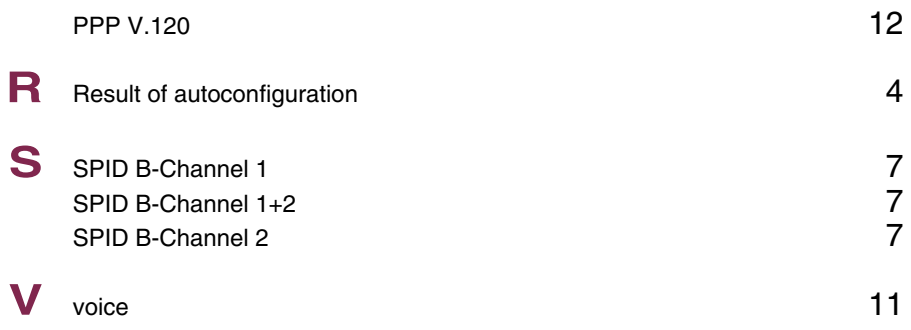

## **Index: Ethernet**

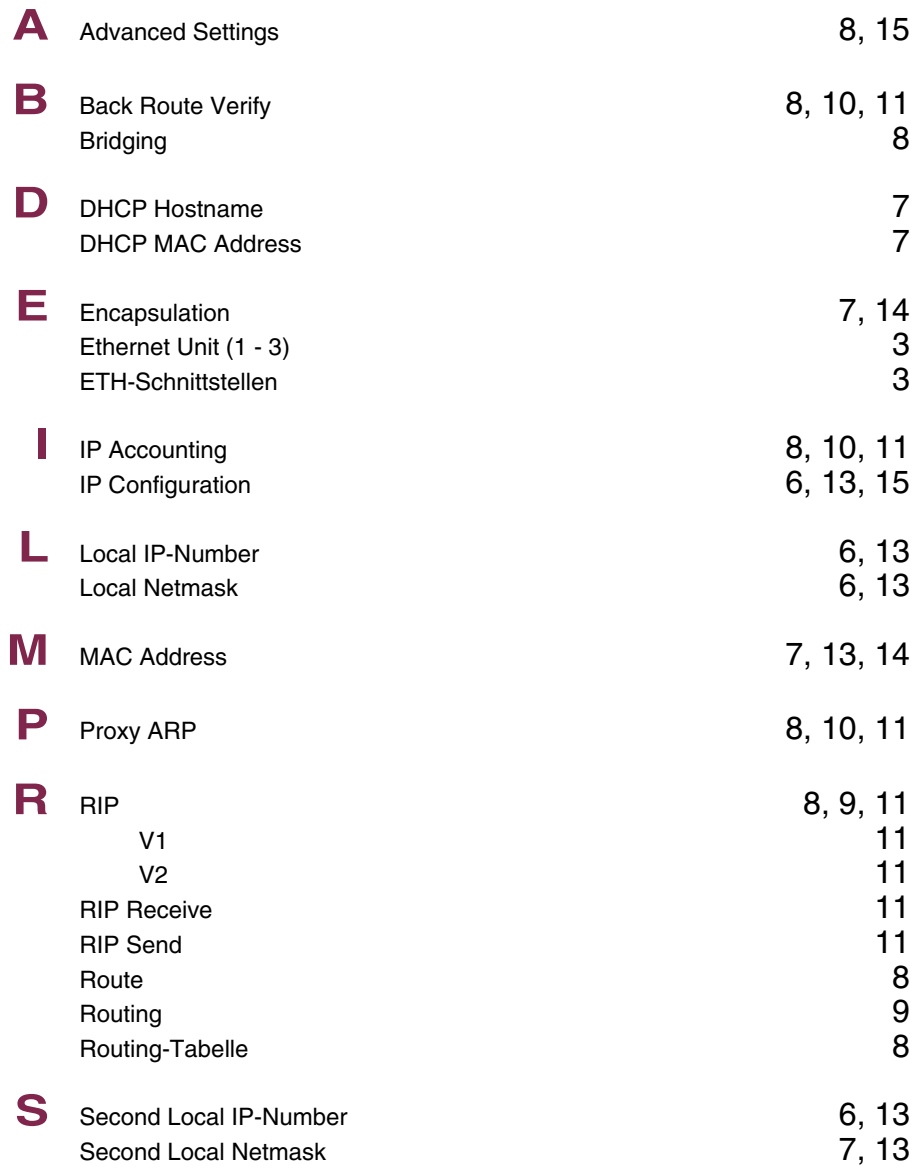

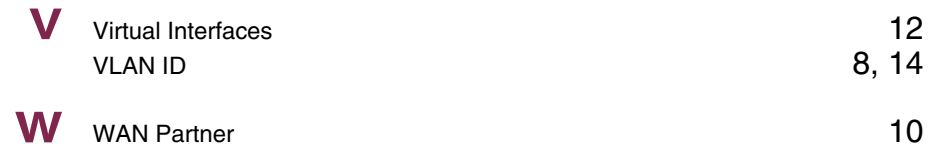

# **Index: ADSL**

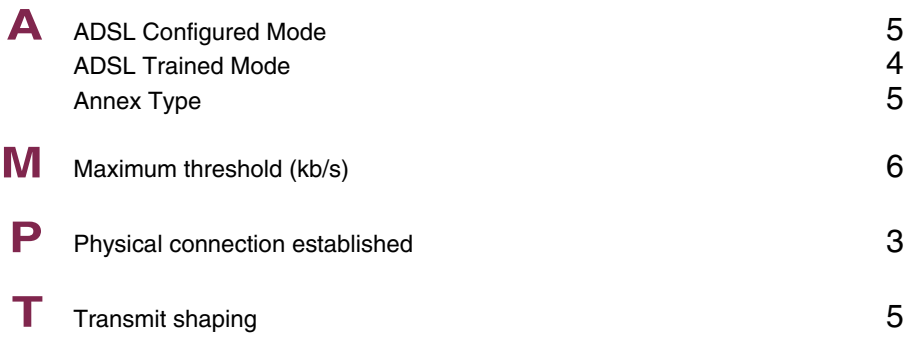

# **Index: SHDSL**

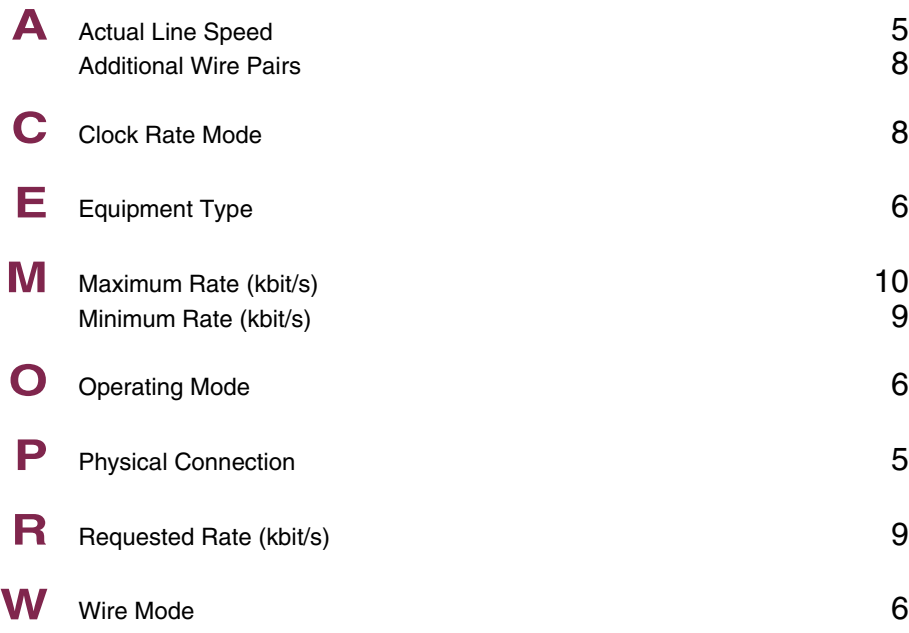

# **Index: Wireless LAN**

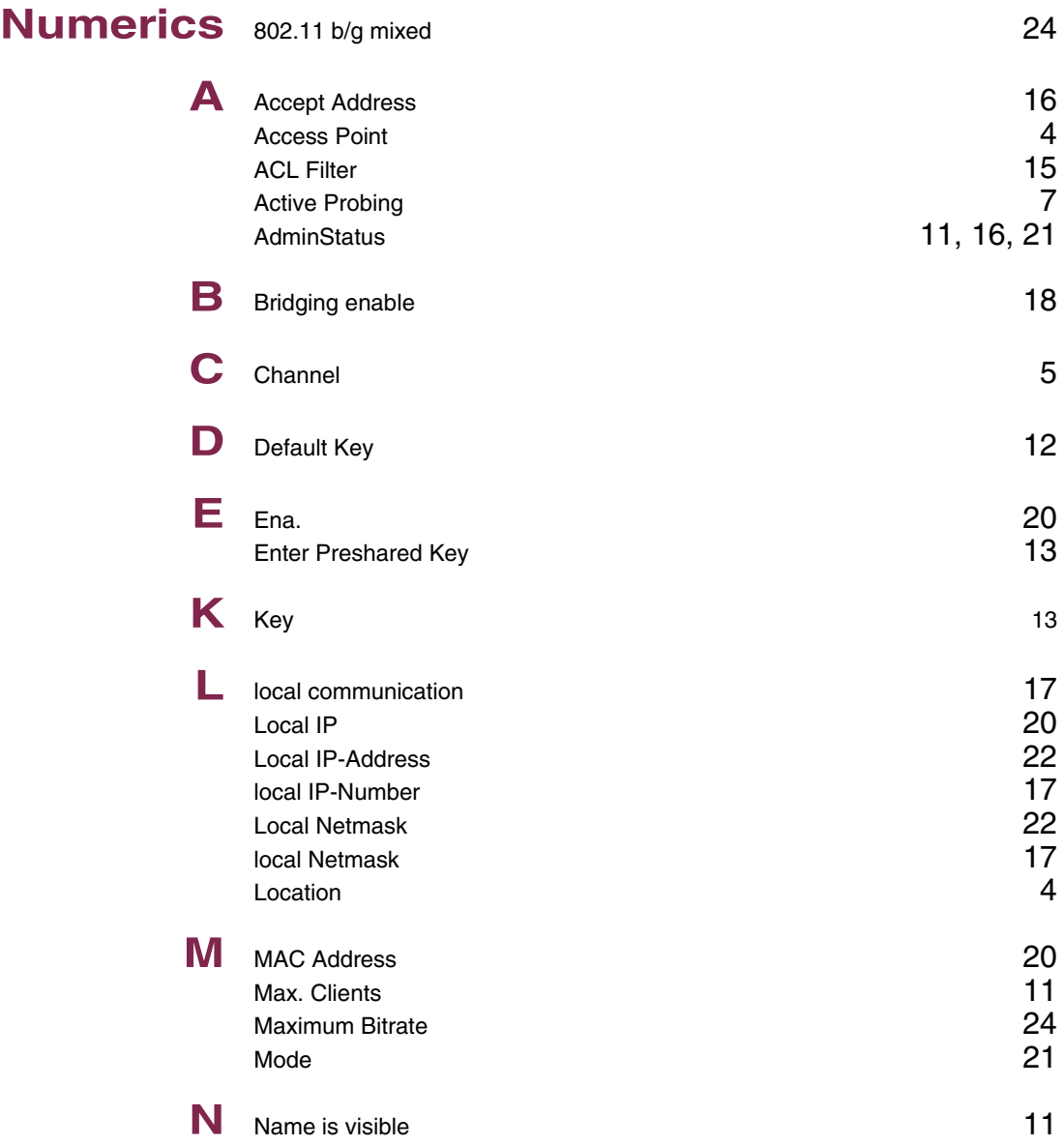

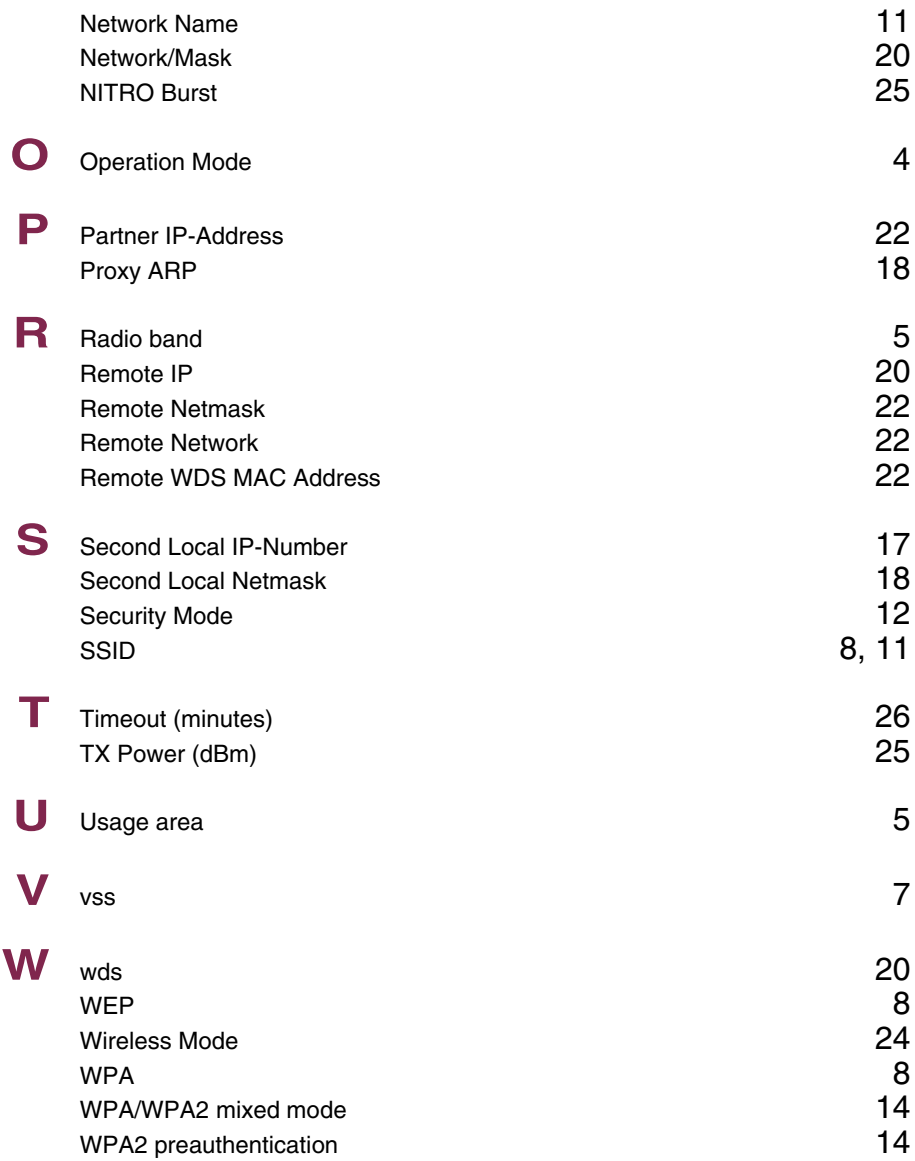

# **Index: WAN Partner**

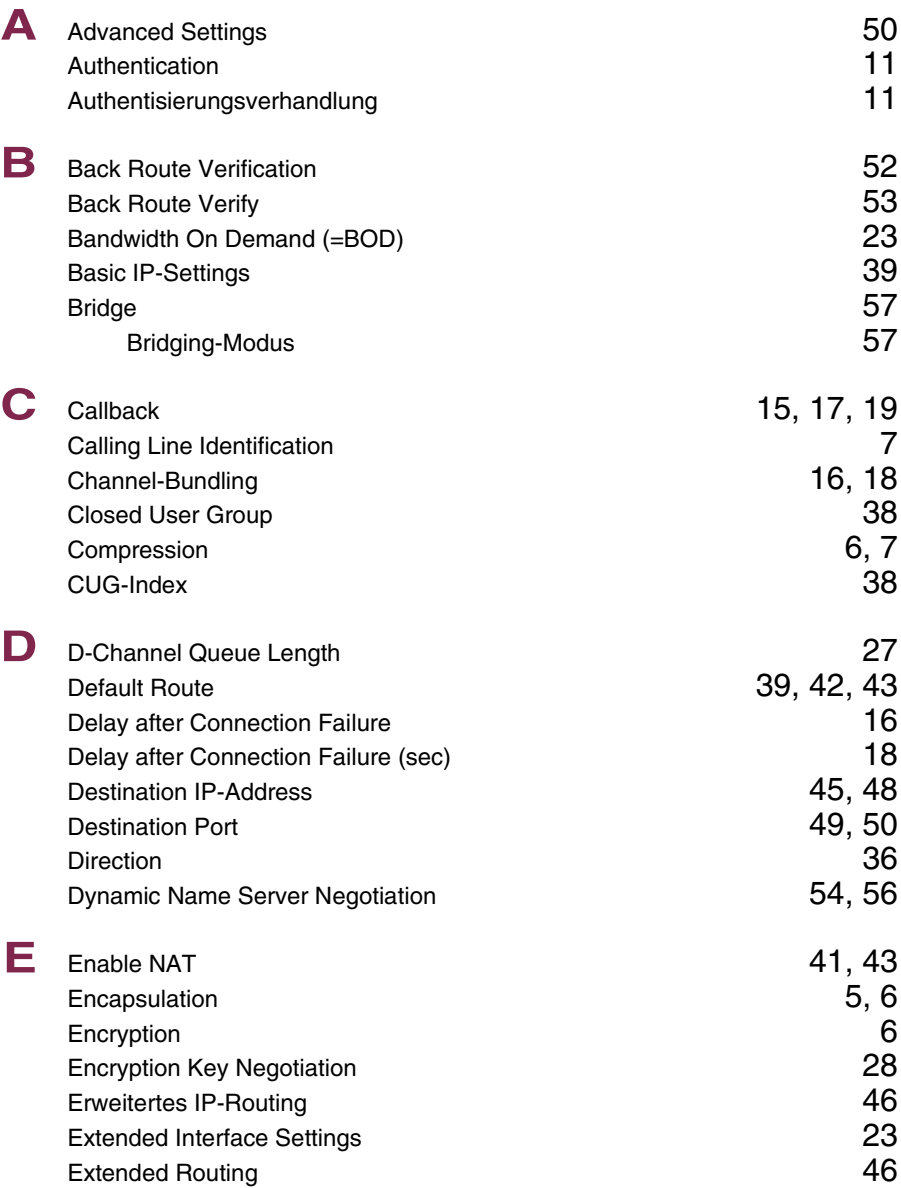

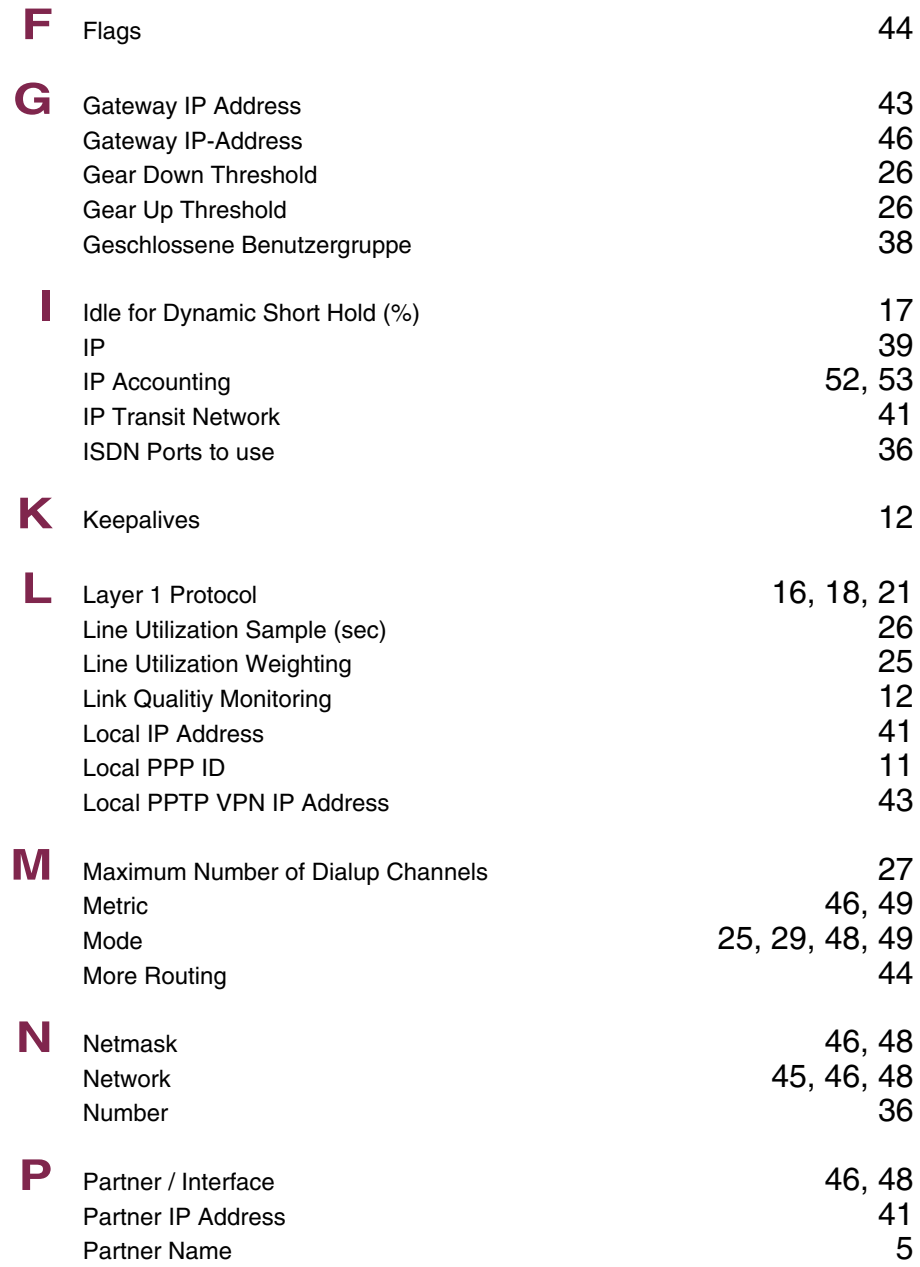

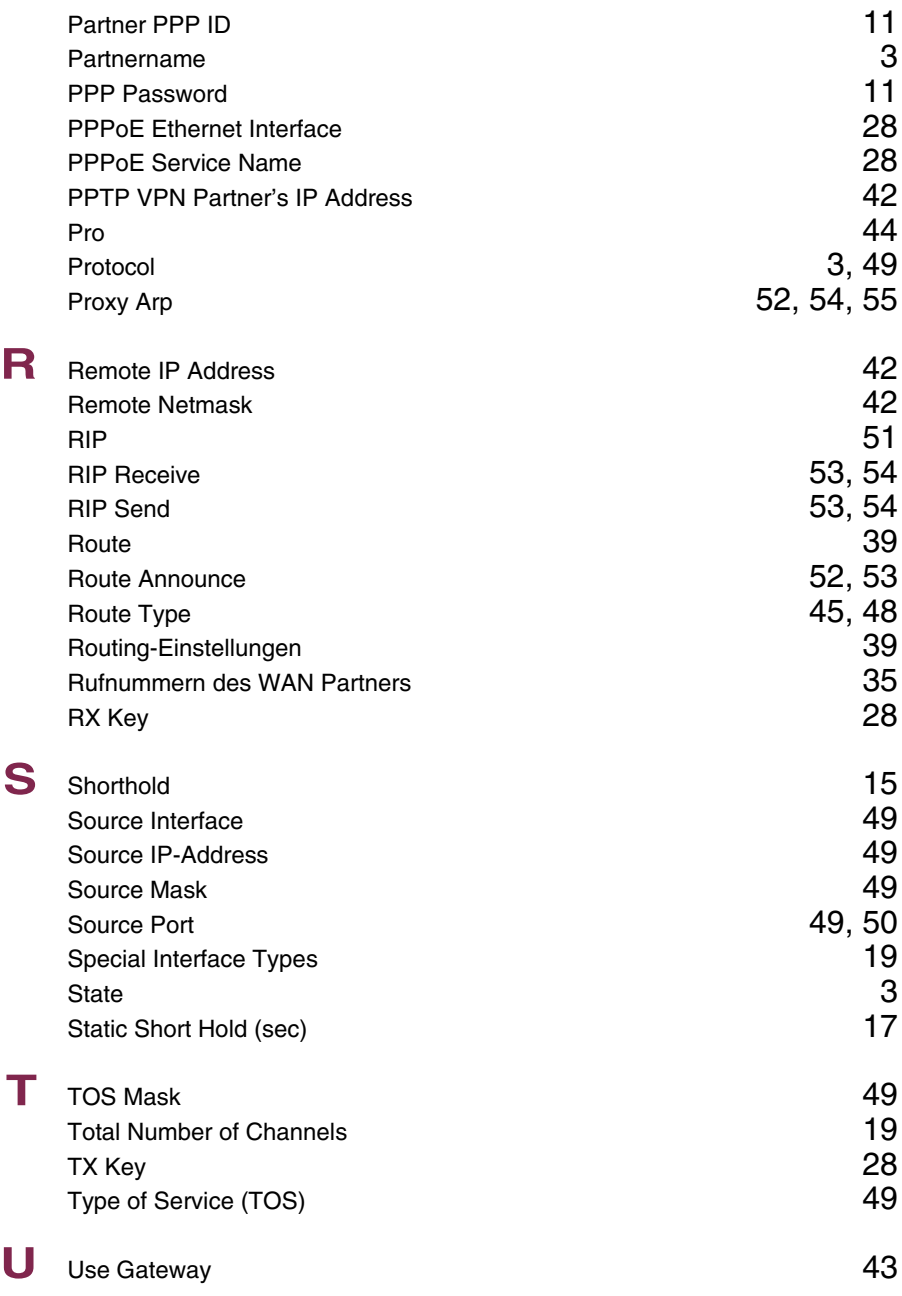

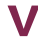

**V** Van Jacobson Header Compression [54](#page--1-247)<br>via IP Interface 42 via IP Interface

# **Index: Security**

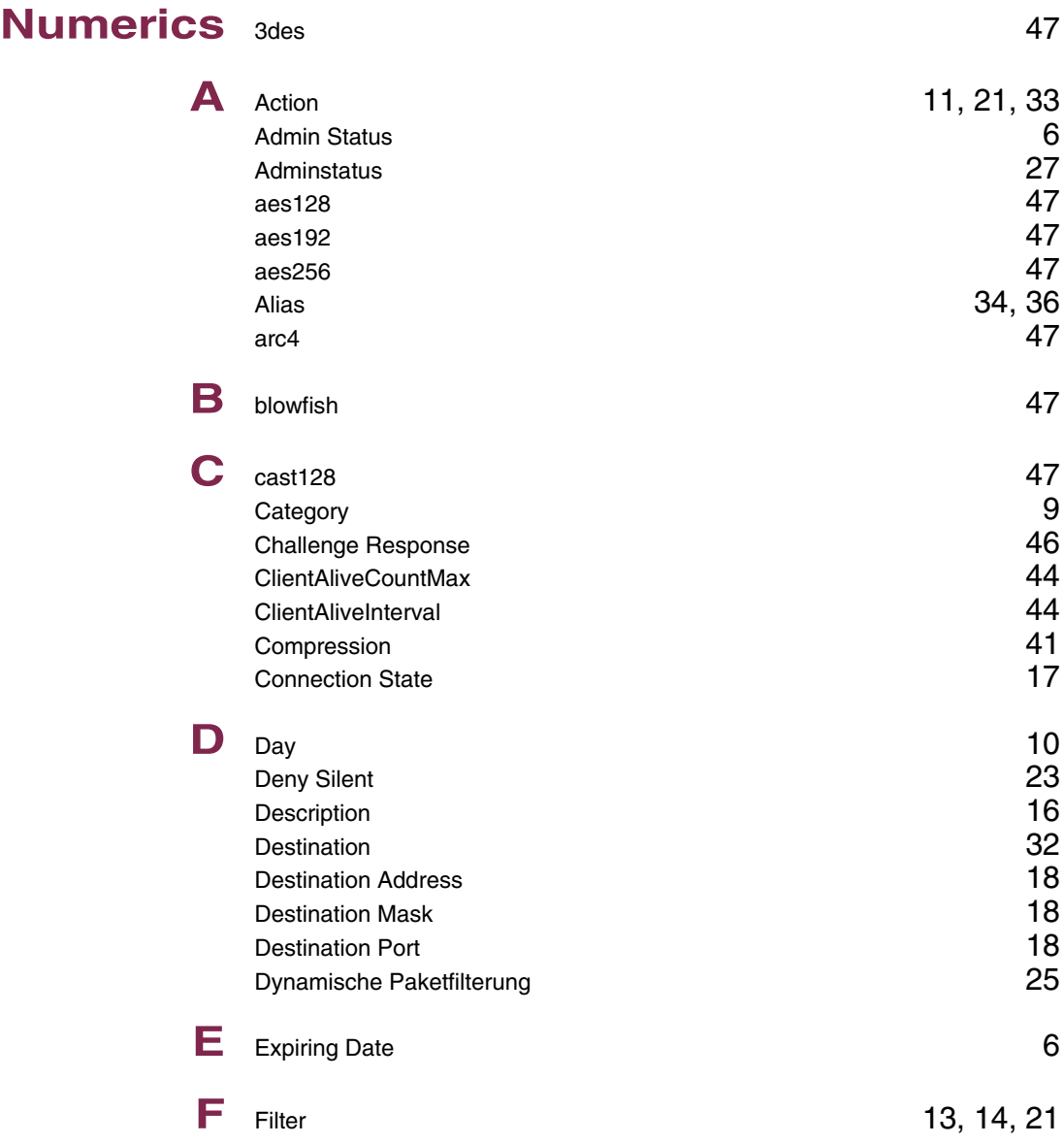

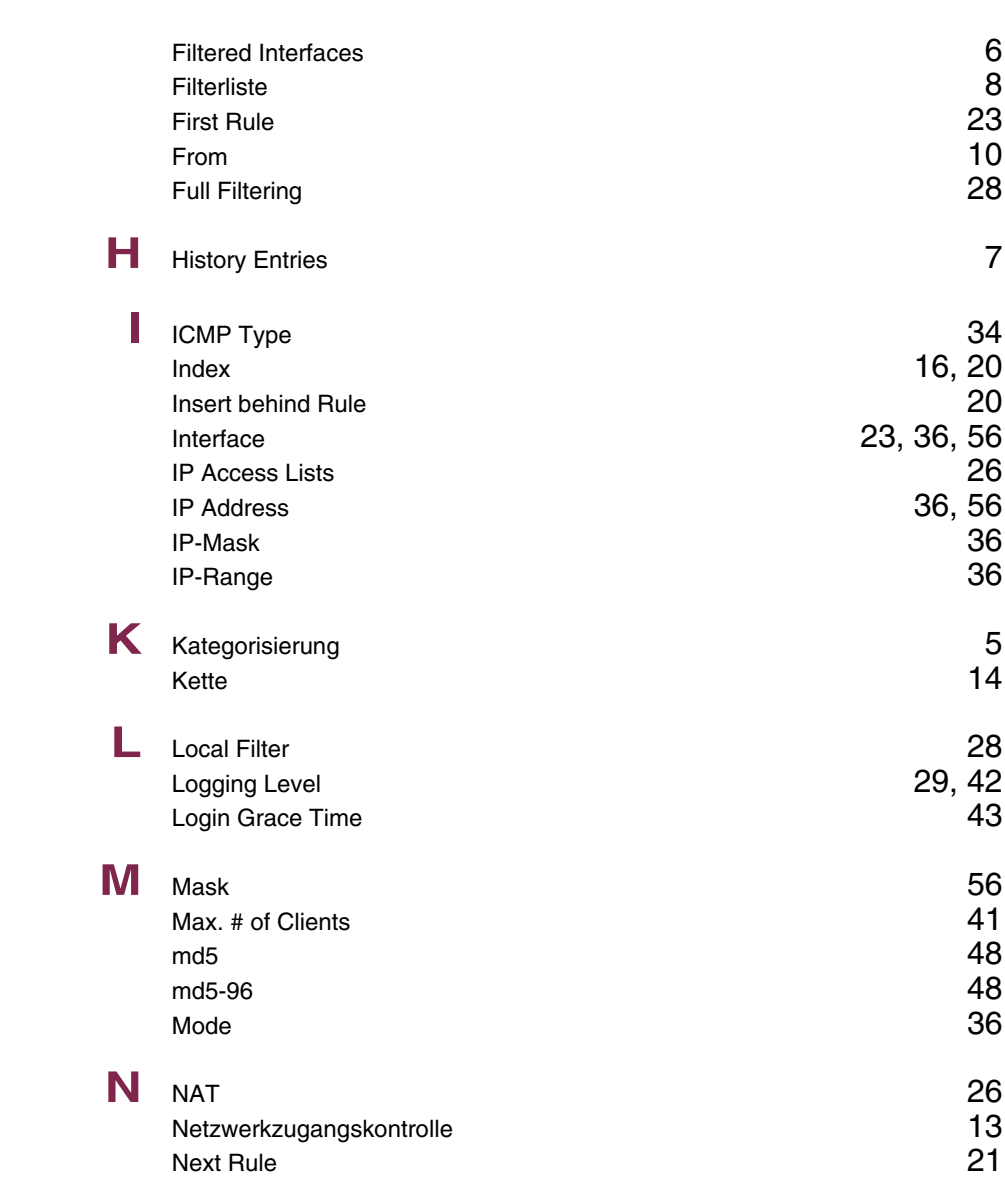

 $16, 20$  $16, 20$ <br> $20$ 

36, [56](#page--1-8)

 $29, 42$  $29, 42$ <br> $43$ 

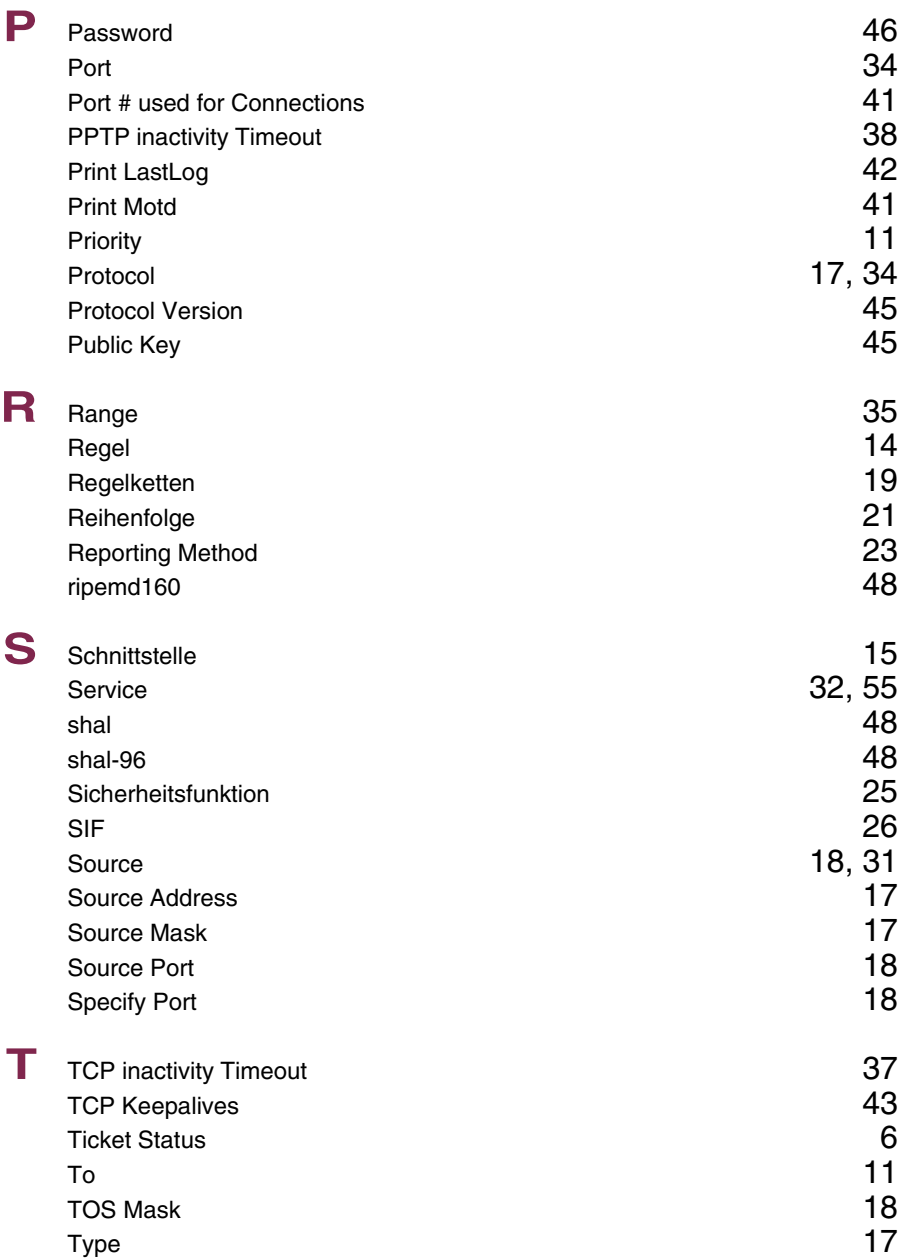

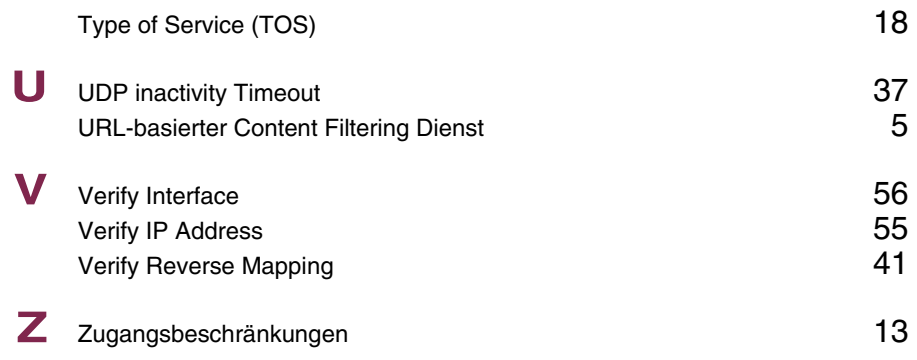

#### **Index: PPTP**

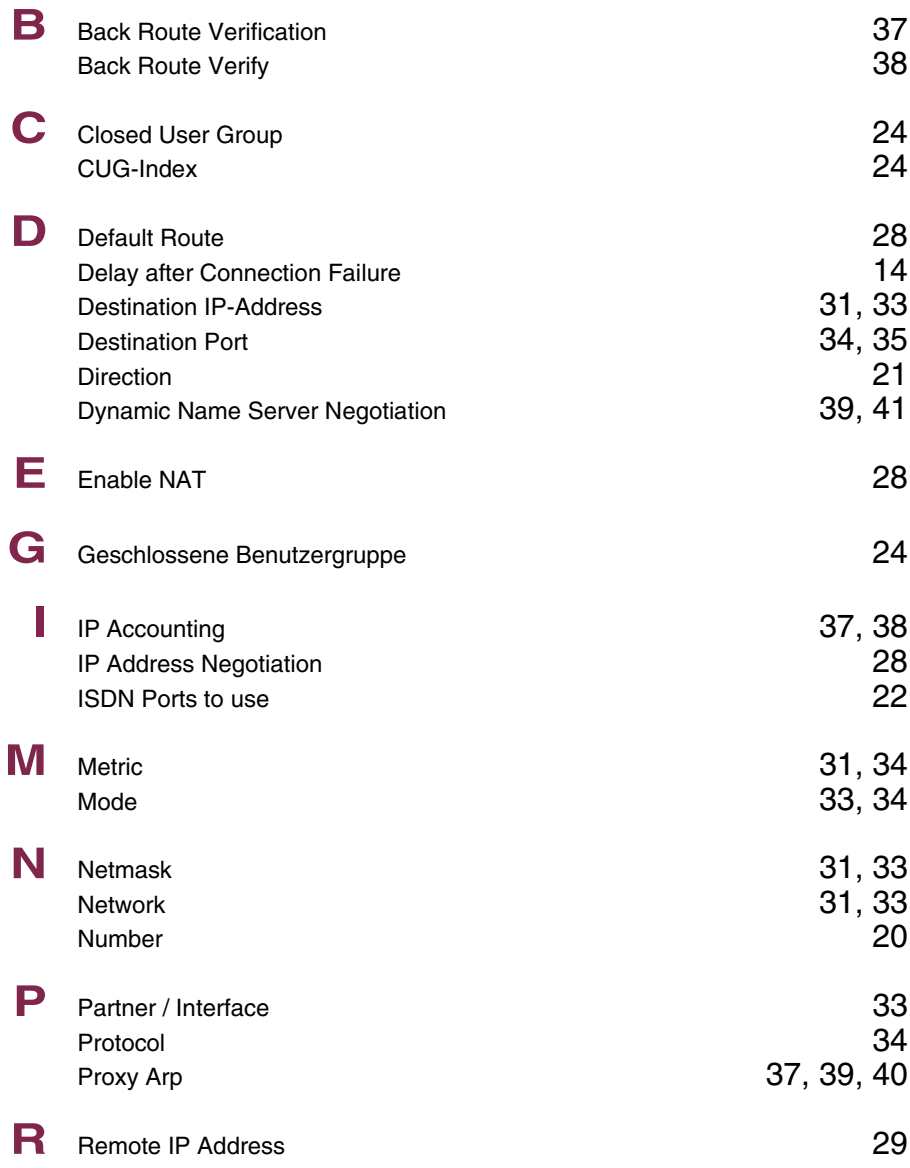

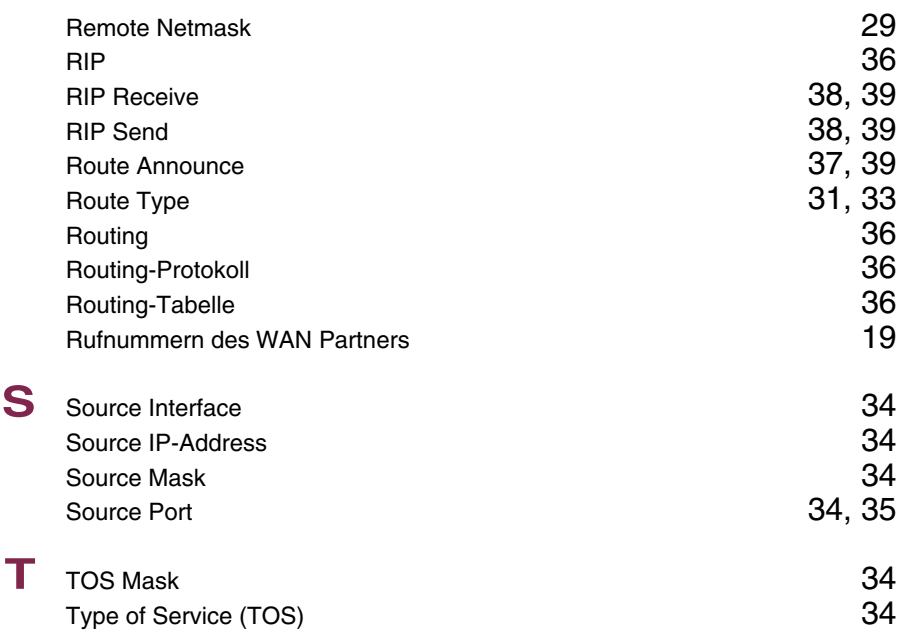

## **Index: IPSec**

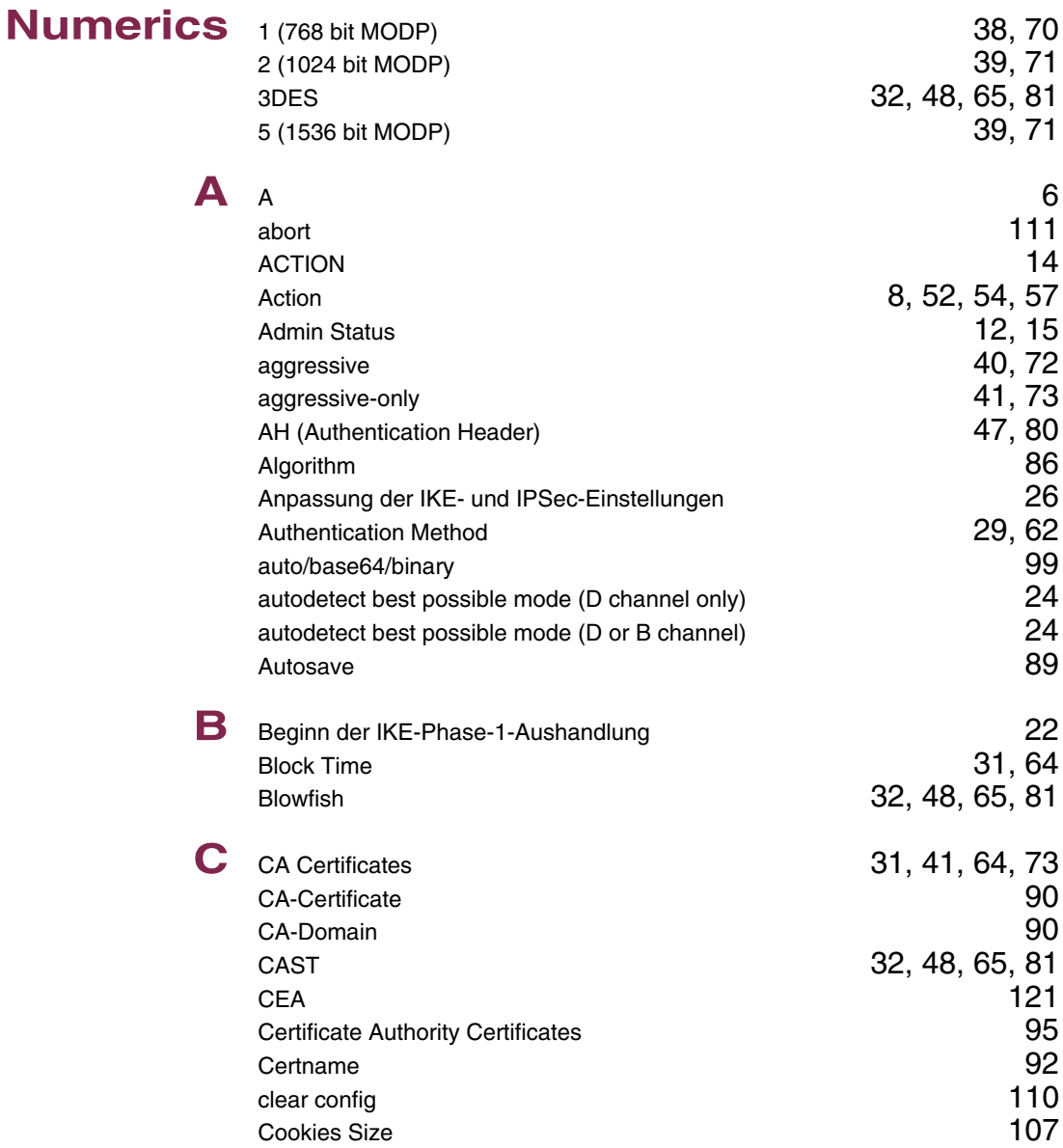

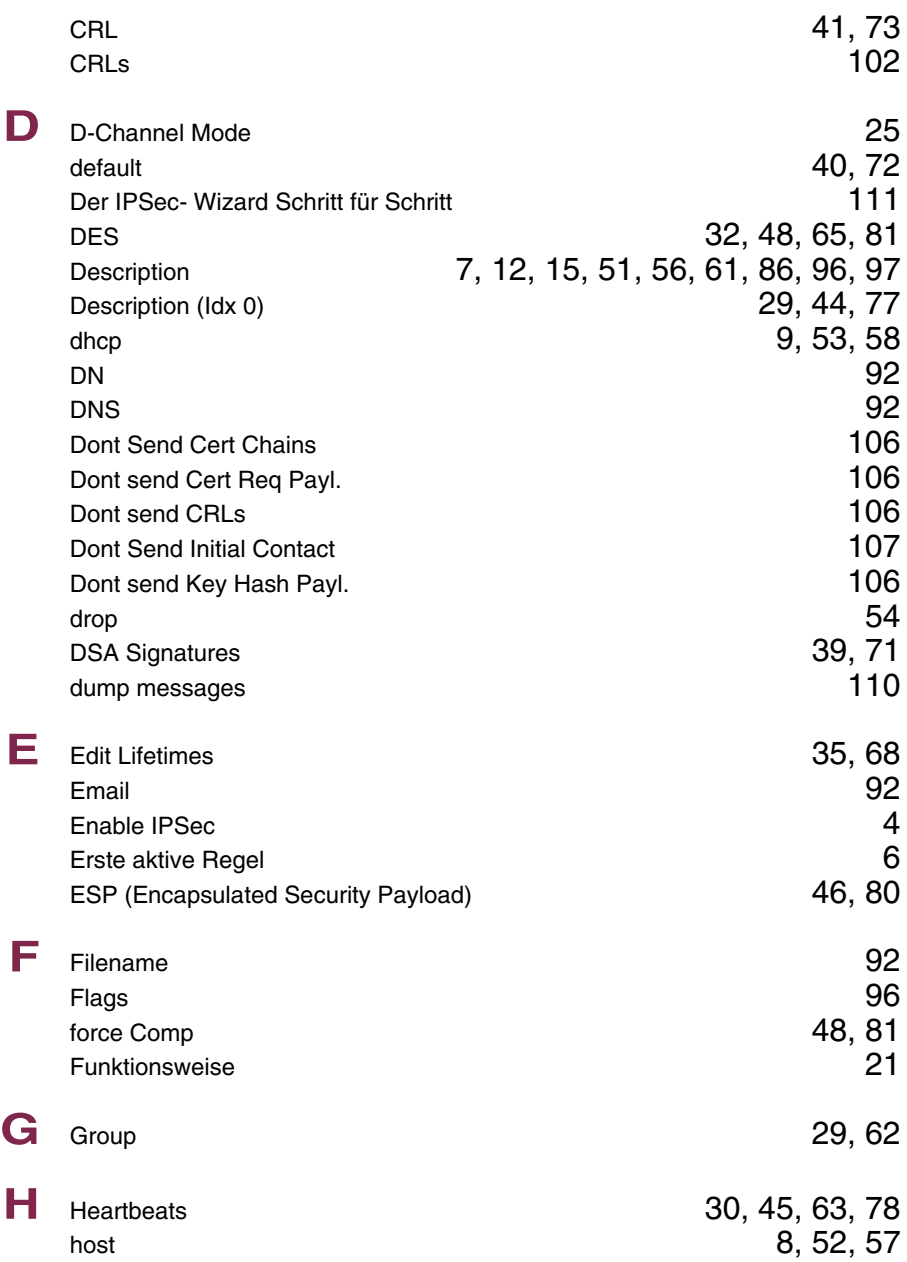

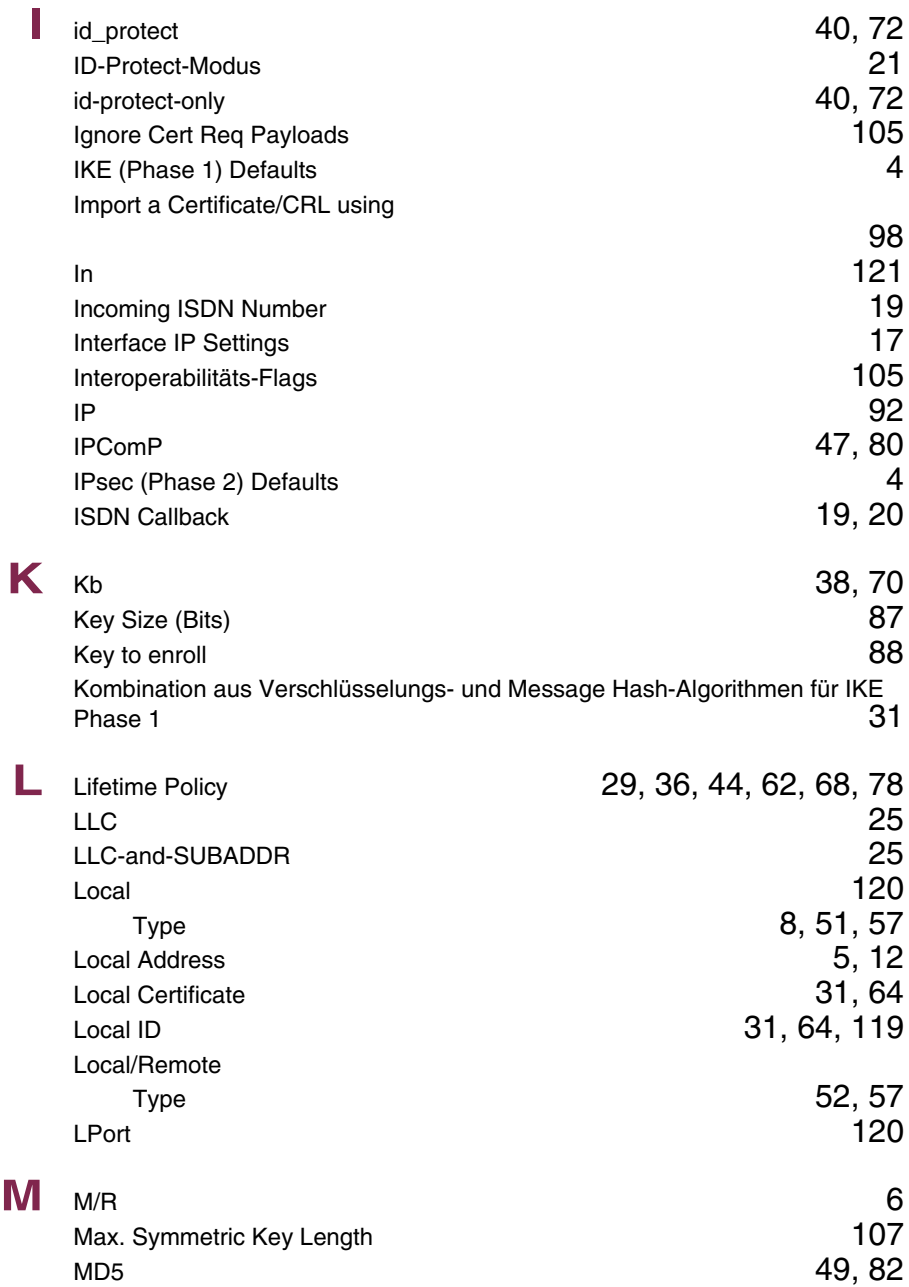

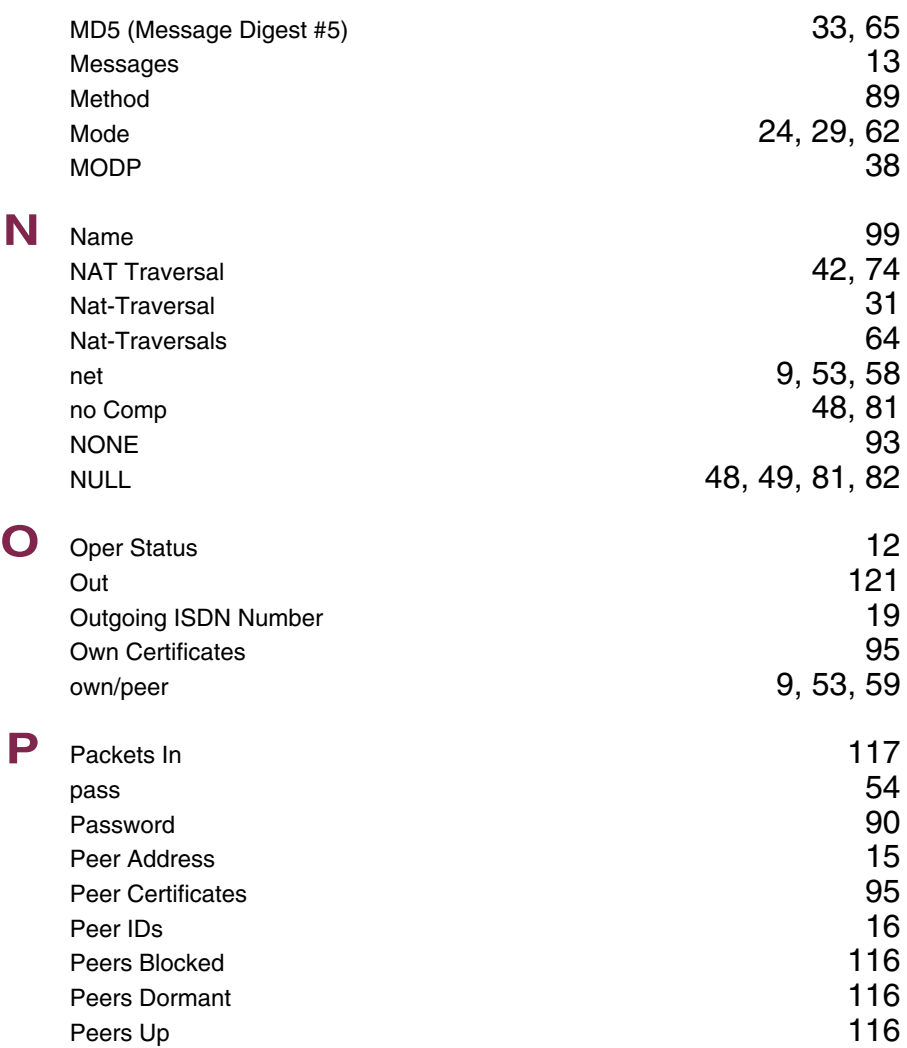

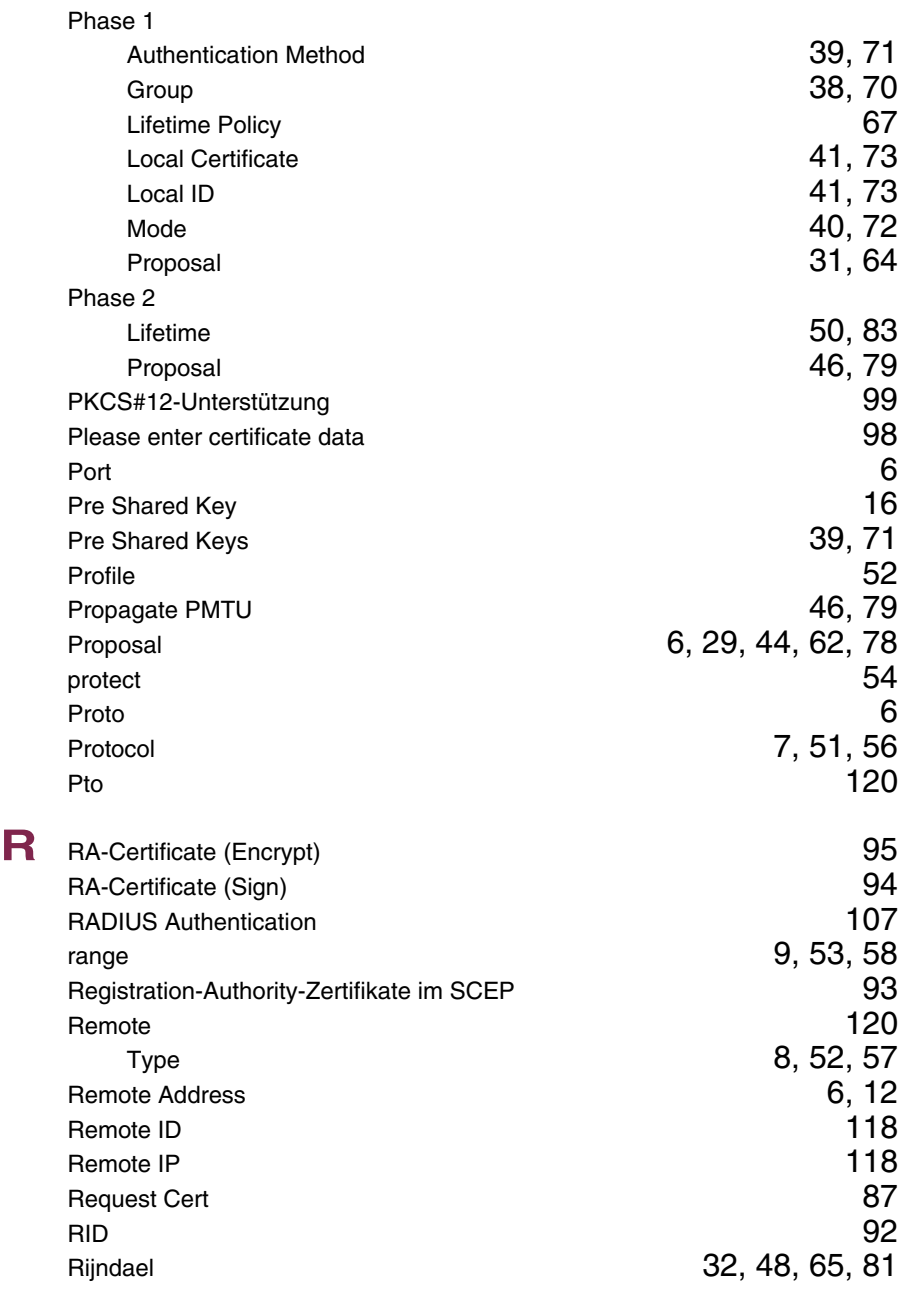

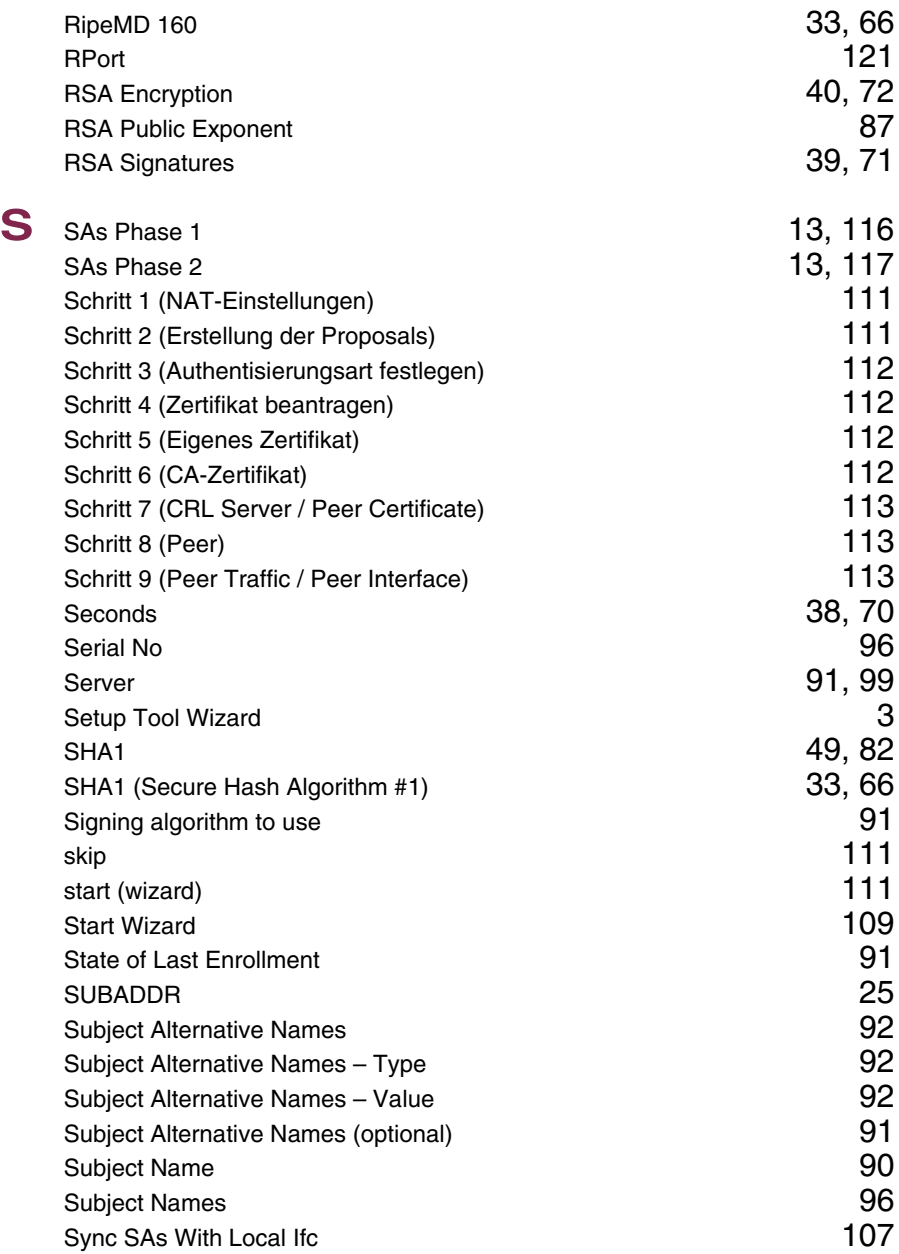

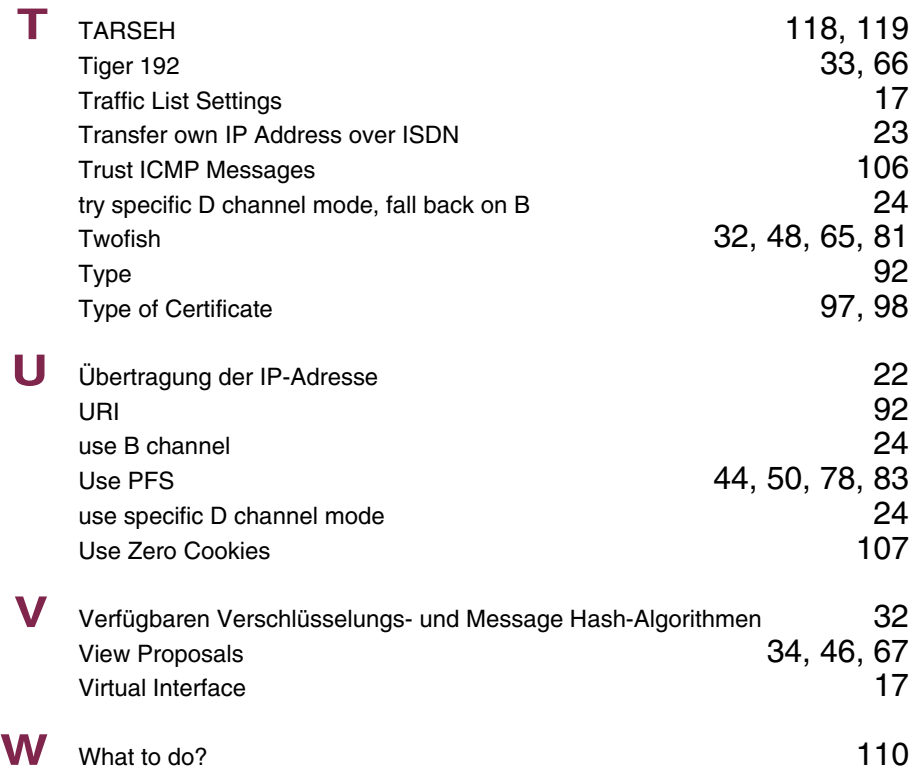

#### **Index: IP**

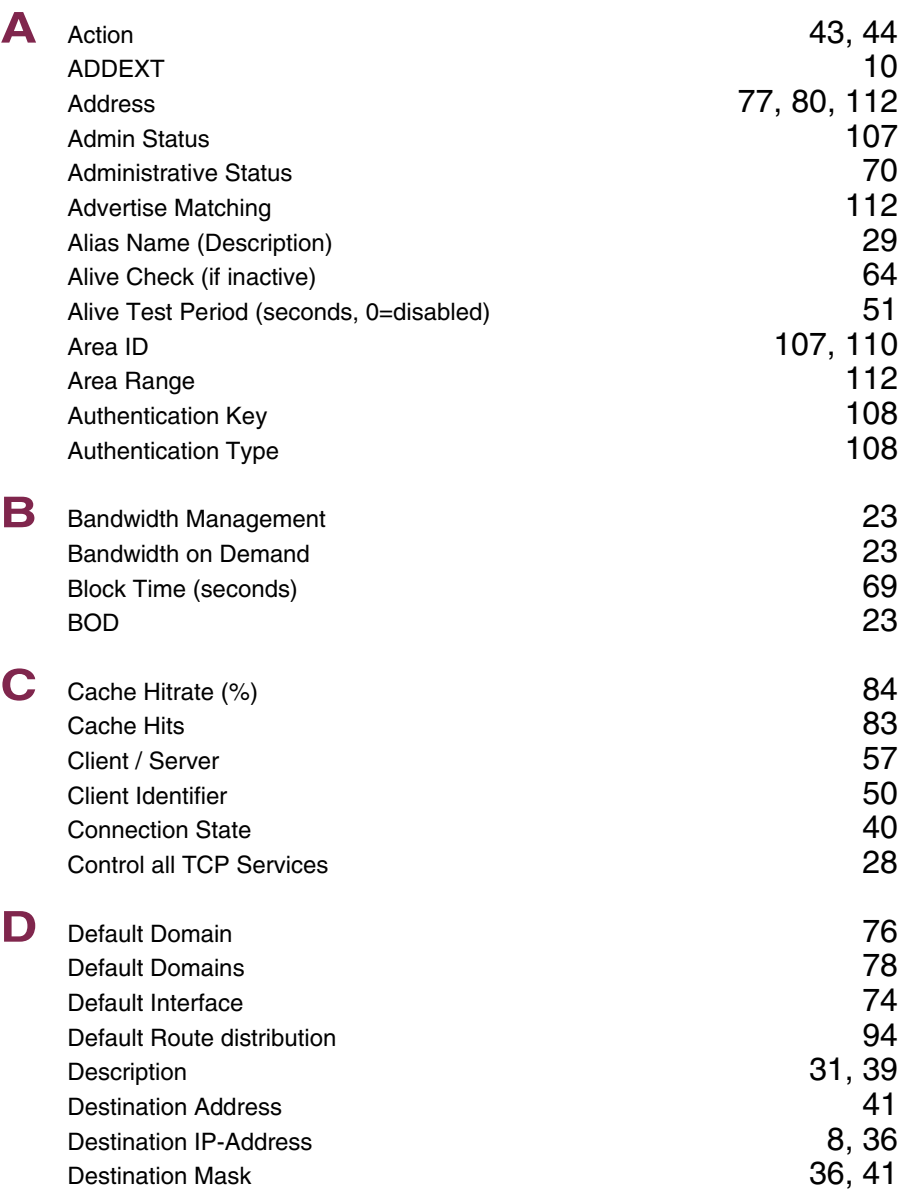

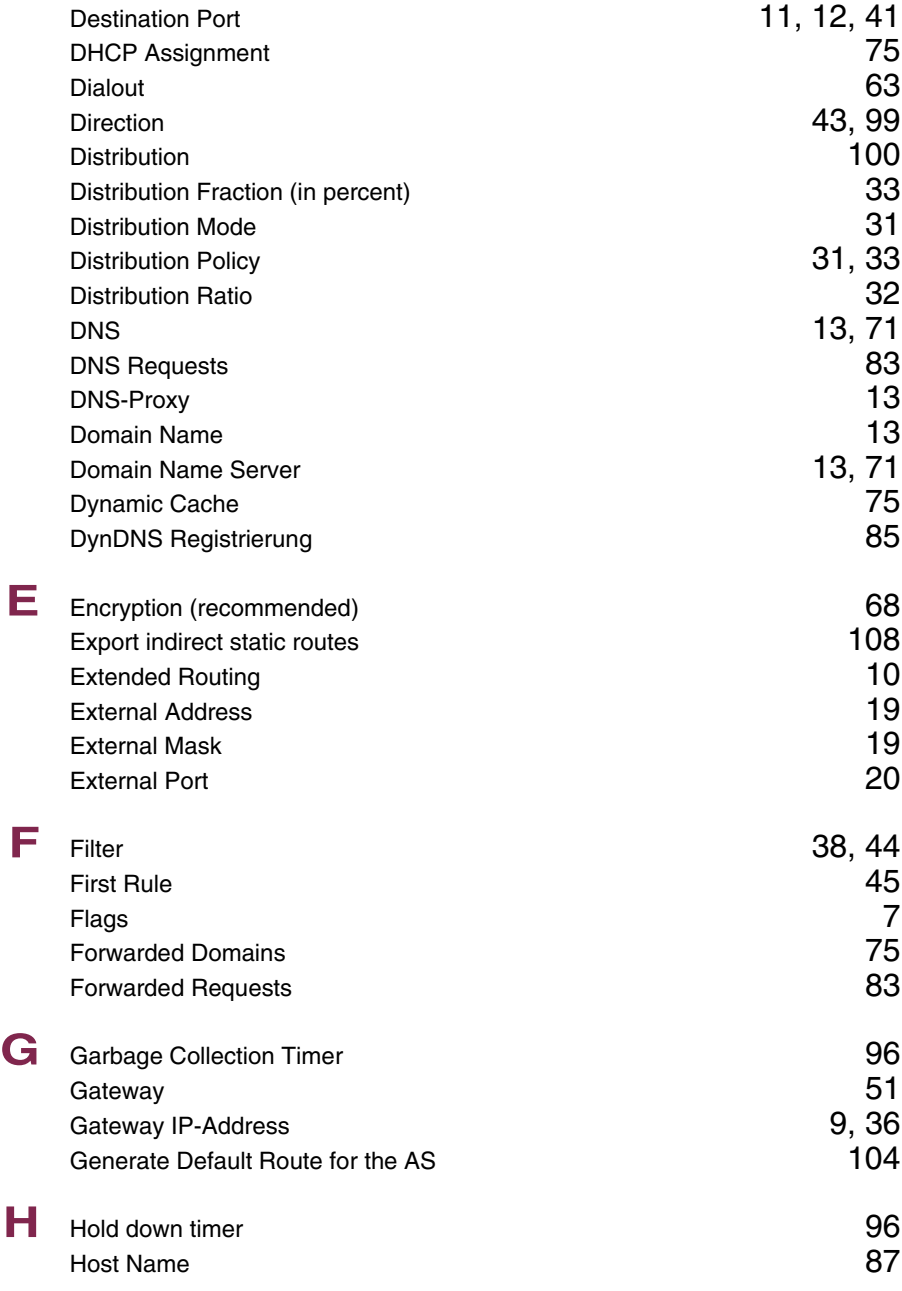

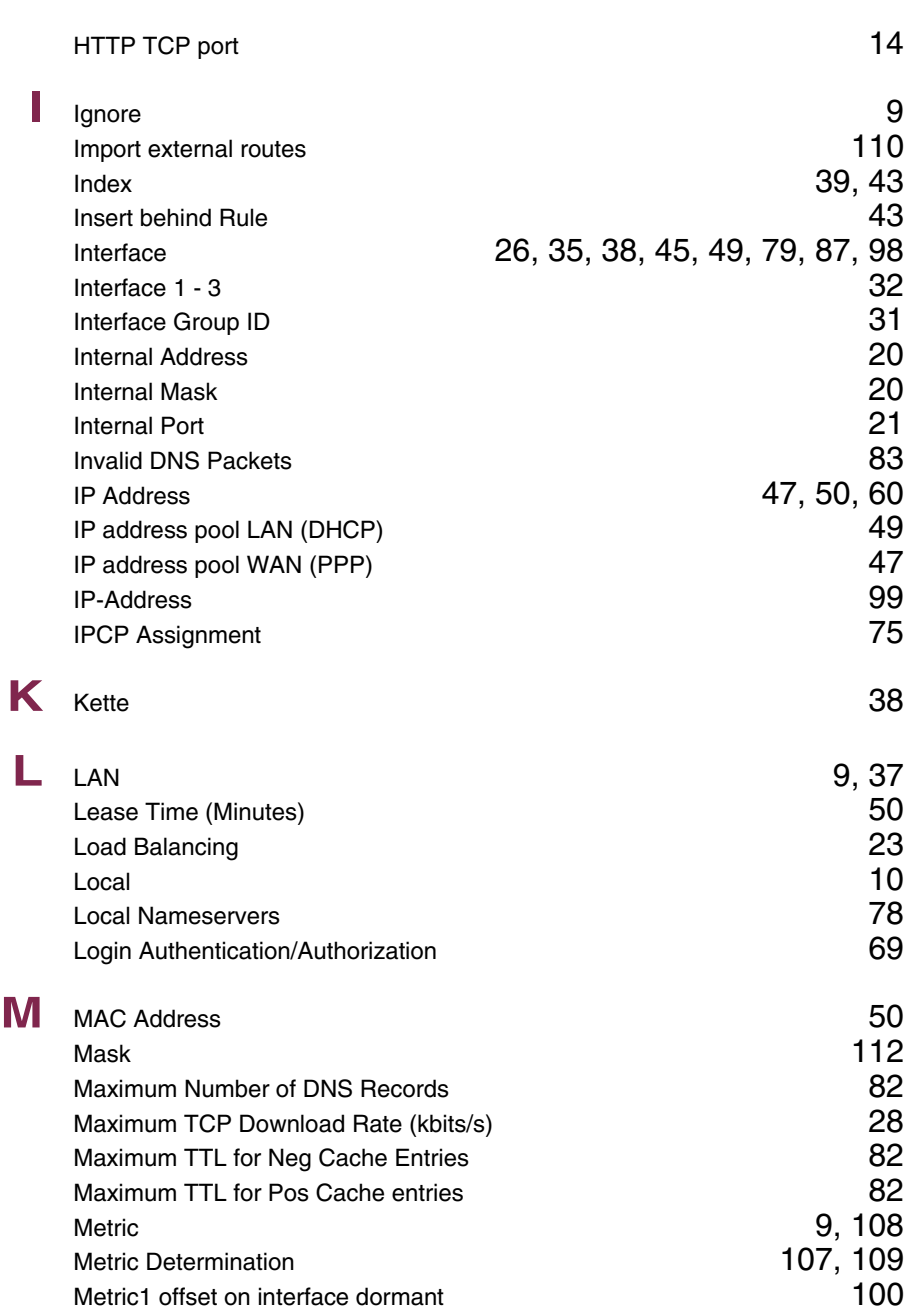

**13**

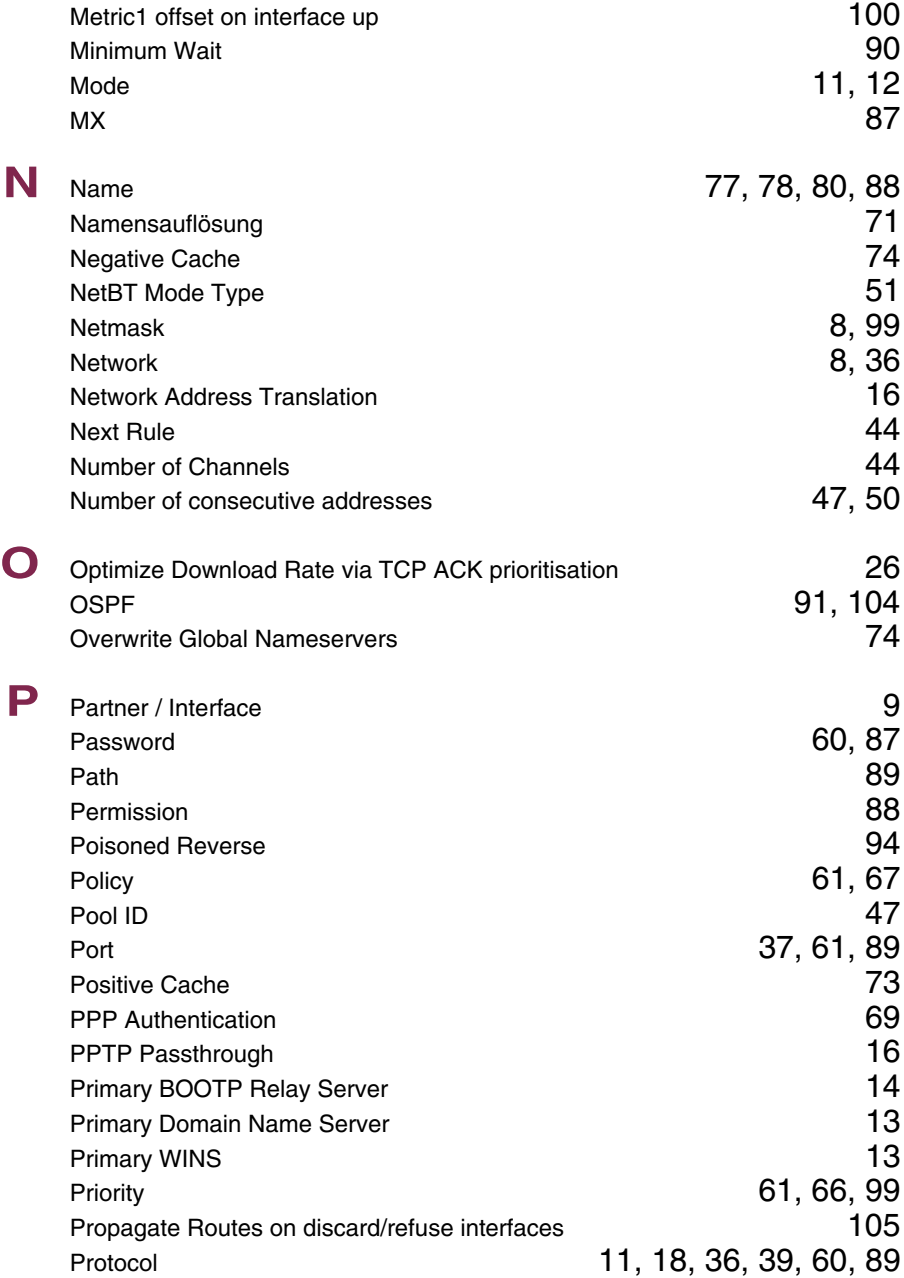

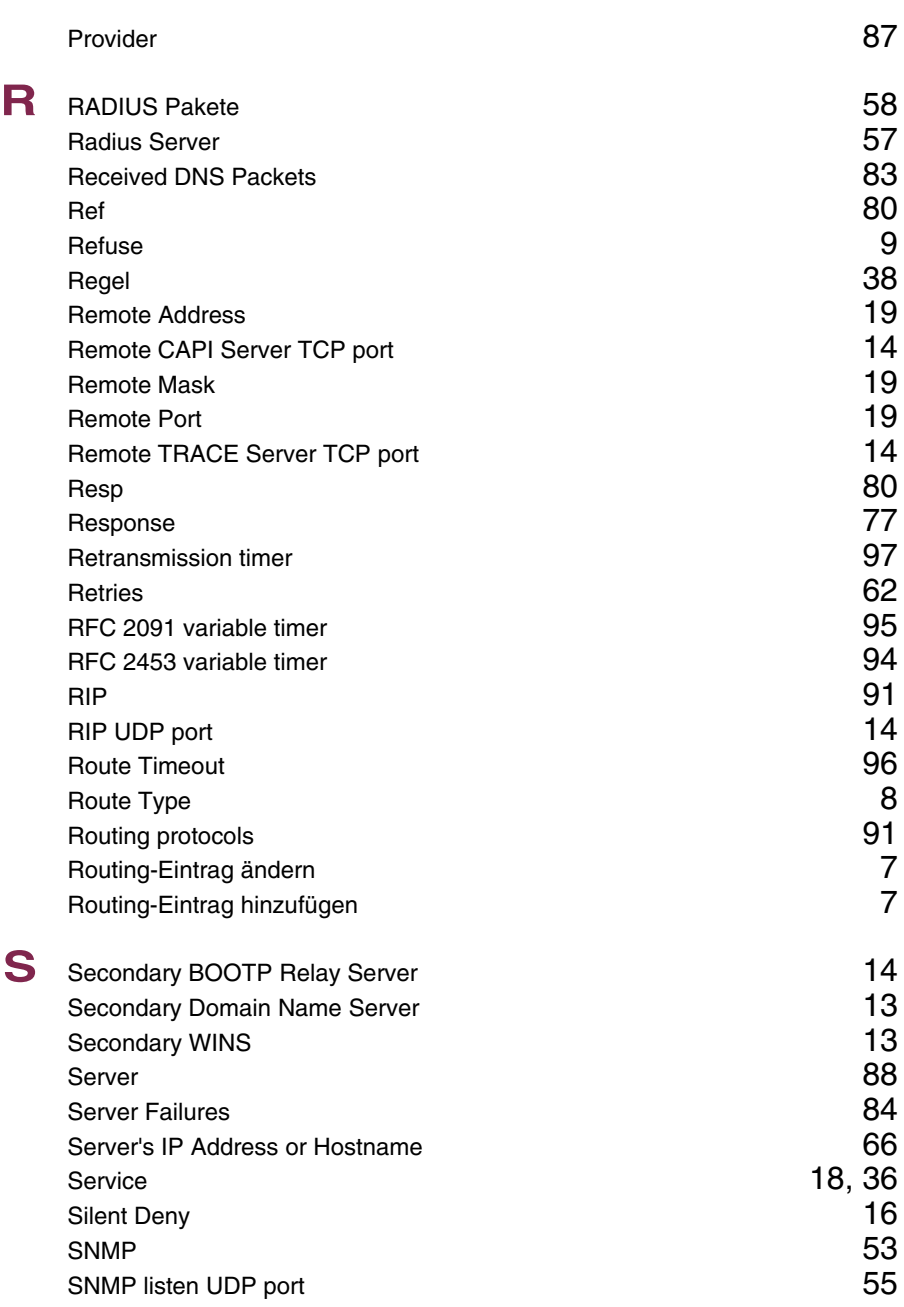

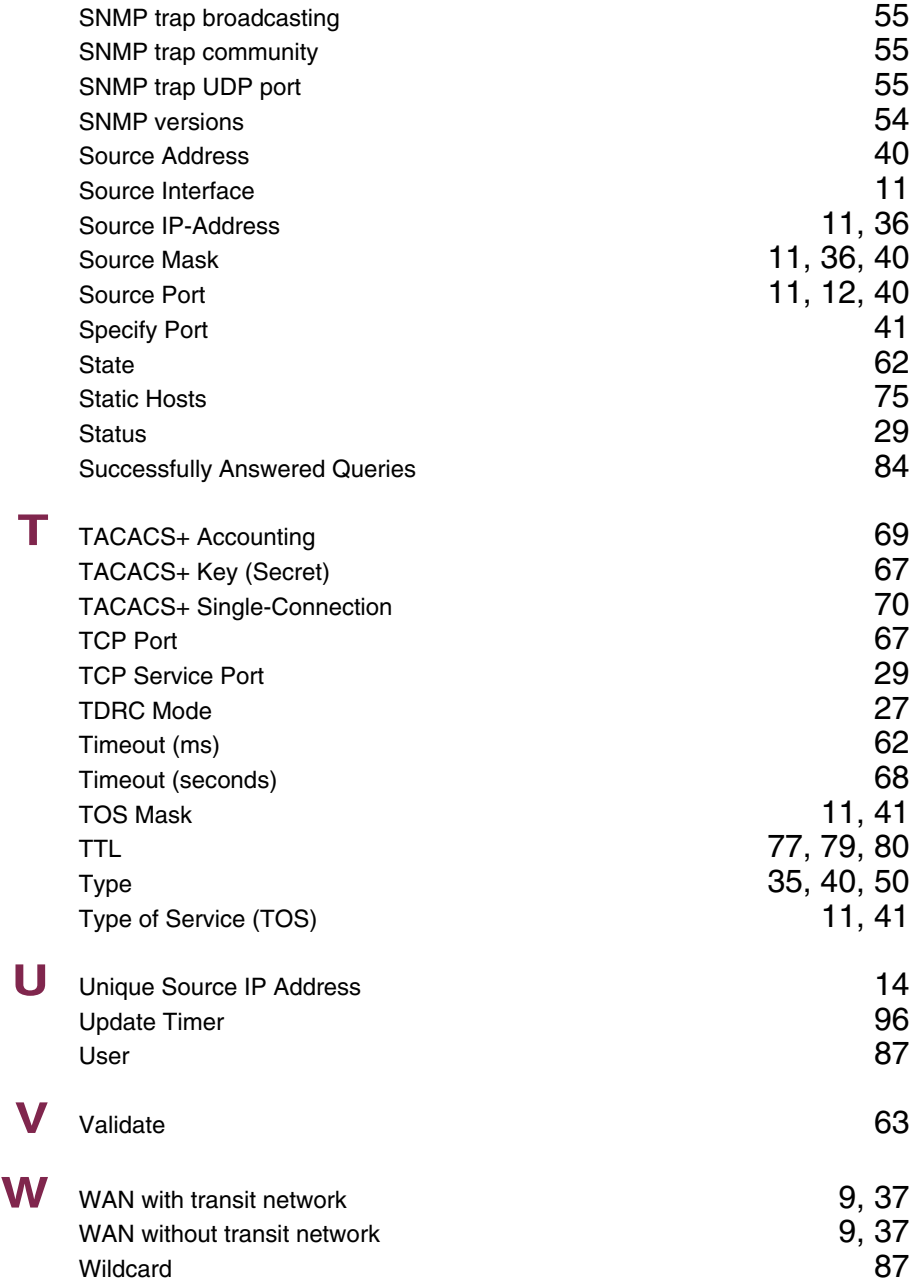

wins the contract of the contract of the contract of the contract of the contract of the contract of the contract of the contract of the contract of the contract of the contract of the contract of the contract of the contr

**13**

### **Index: PPP**

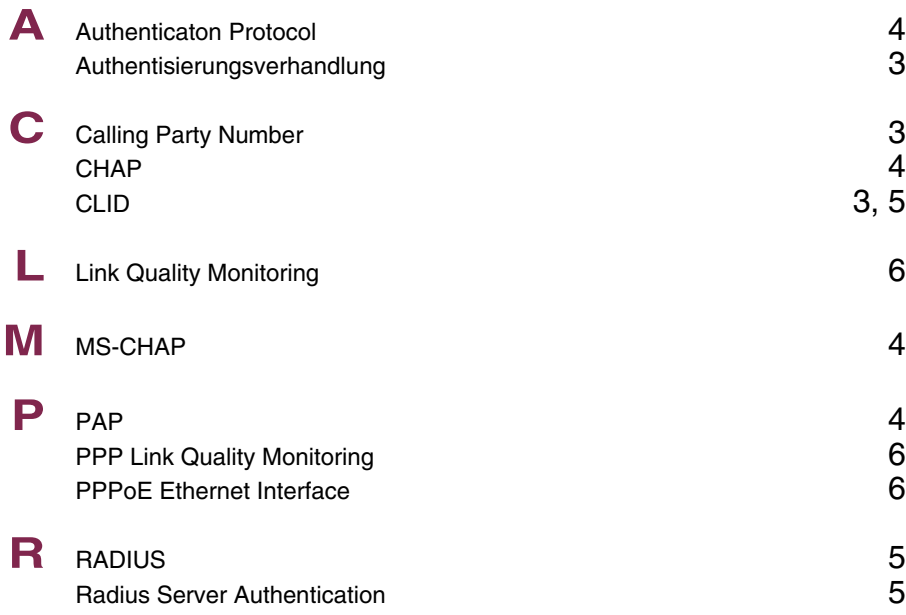

### **Index: BRRP**

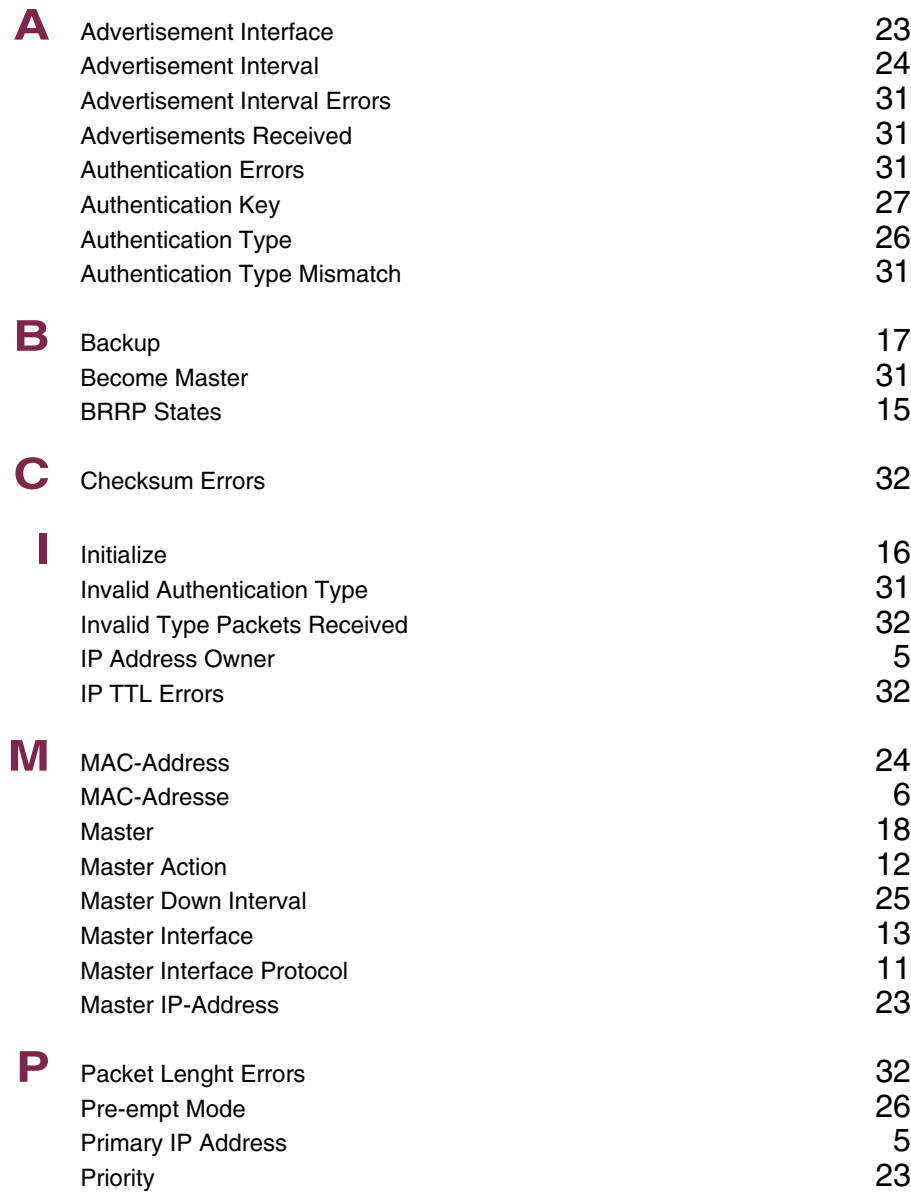

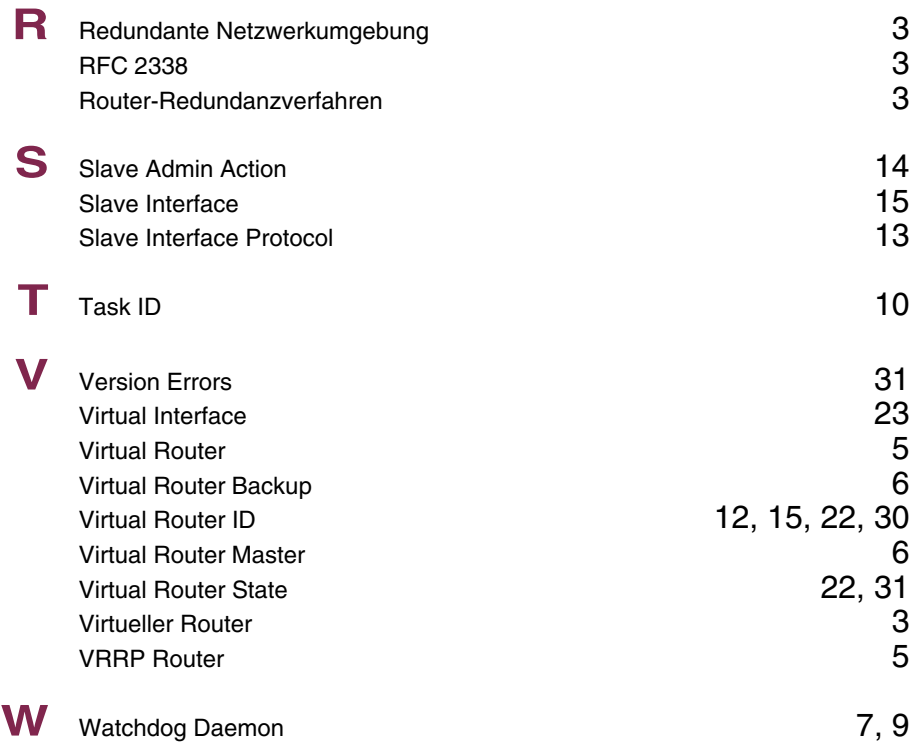

# **Index: Credits**

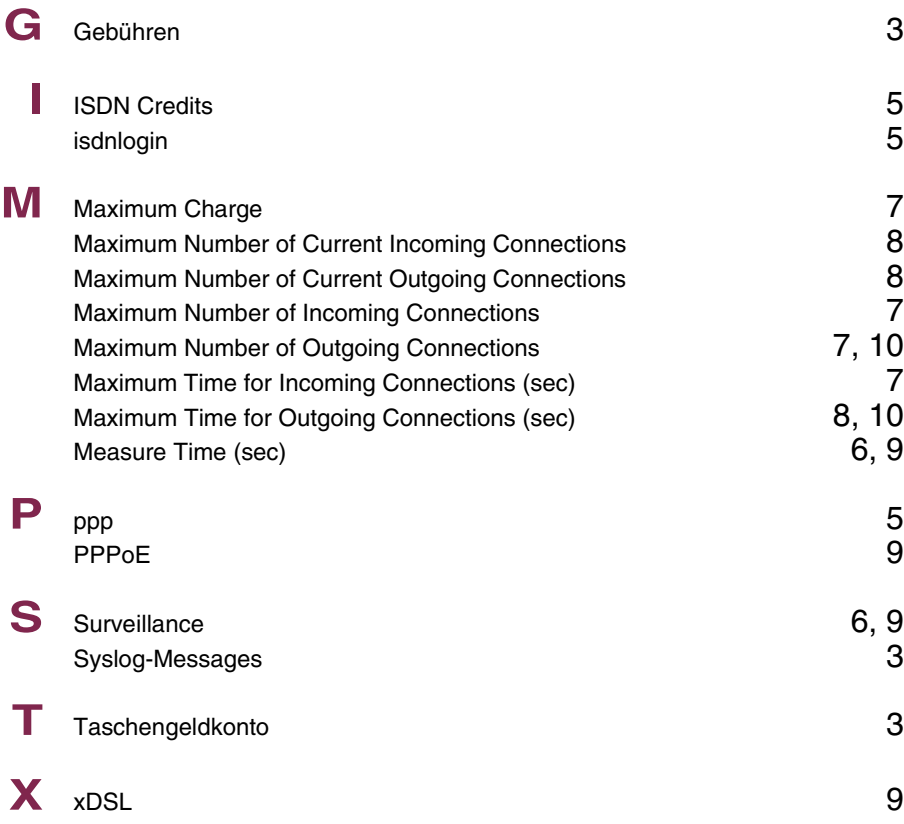

# **Index: CAPI**

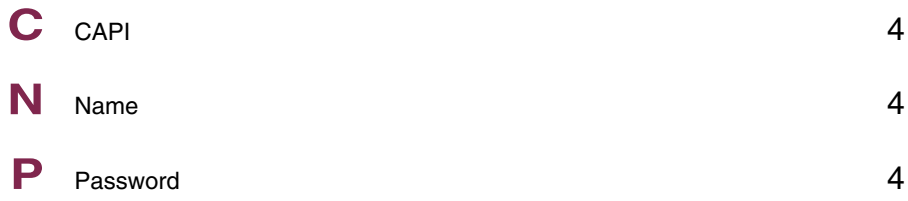

# **Index: ATM**

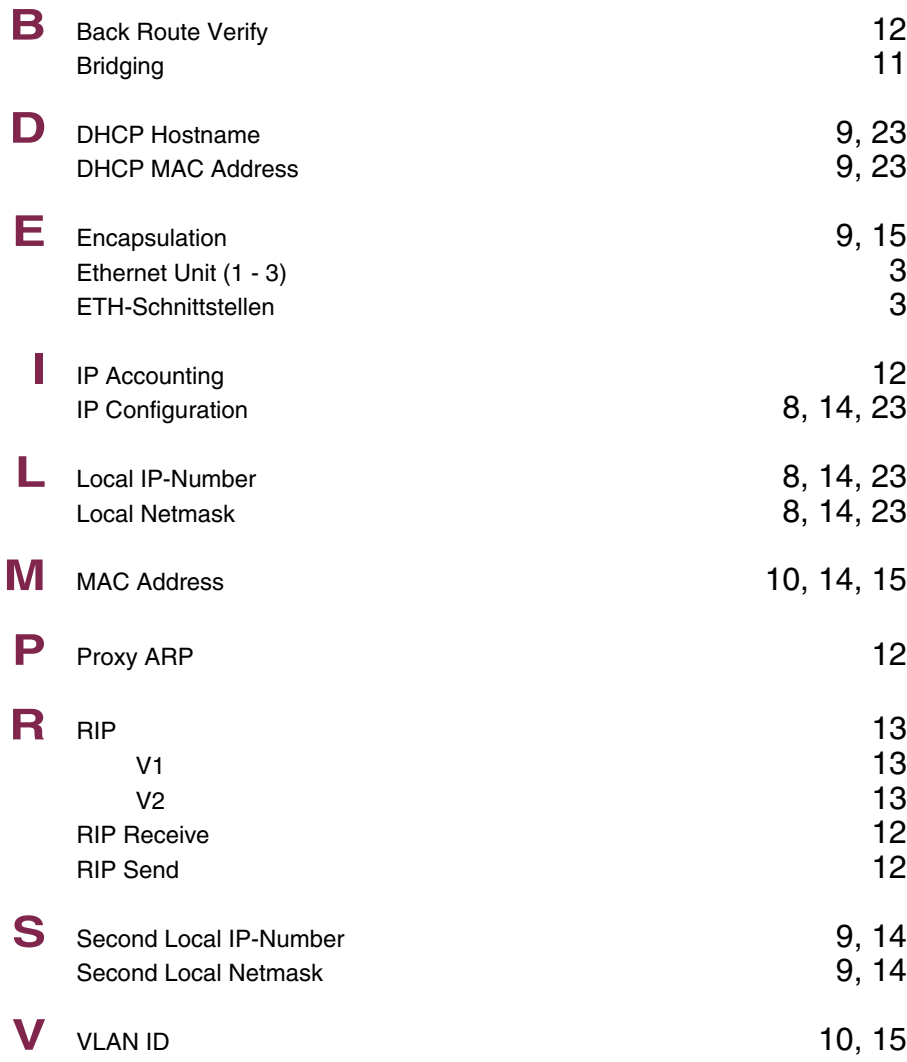

# **Index: QoS**

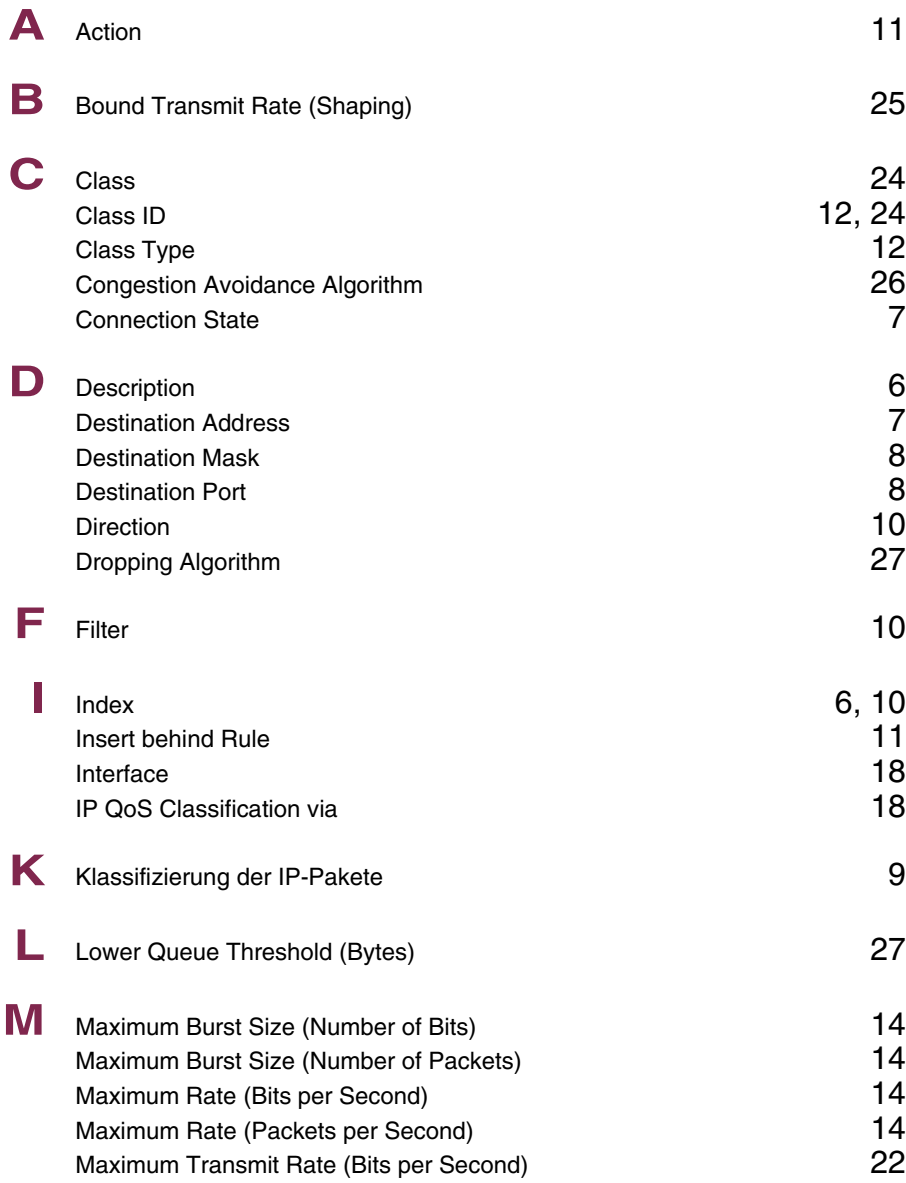

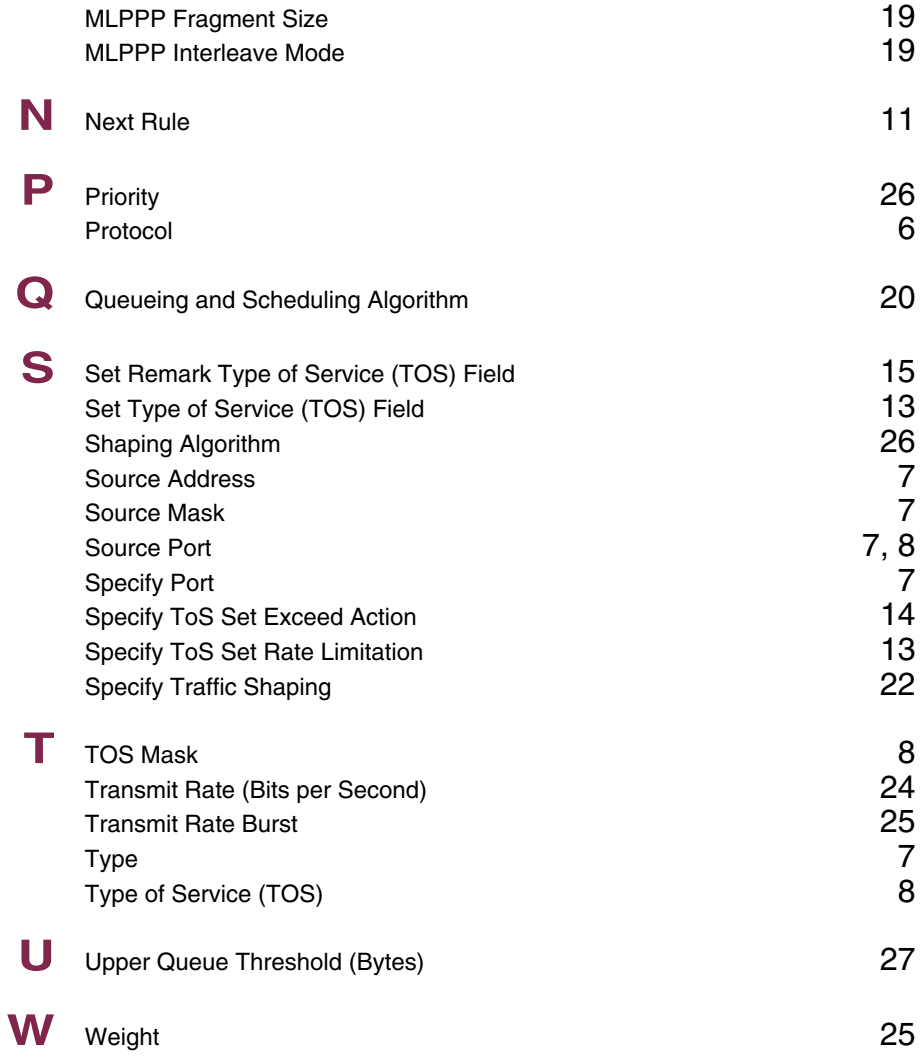

## **Index: GRE**

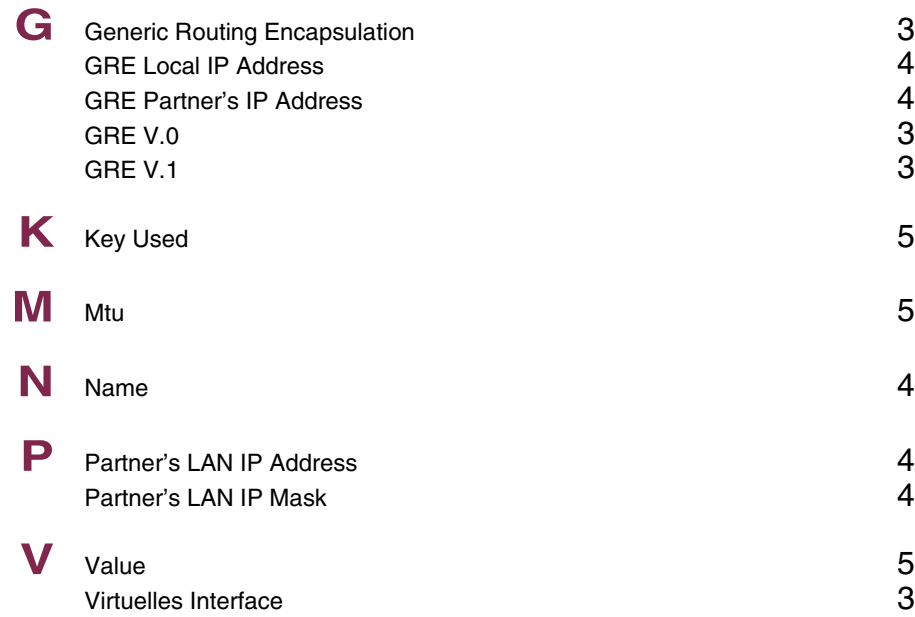

## **Index: L2TP**

![](_page_60_Picture_205.jpeg)

# U UDP port number for LNS mod[e 5](#page--1-278)

# **Index: Configuration Management**

![](_page_62_Picture_167.jpeg)

# **Index: Monitoring and Debugging**

![](_page_64_Picture_216.jpeg)

![](_page_65_Picture_232.jpeg)

![](_page_66_Picture_237.jpeg)

![](_page_67_Picture_260.jpeg)

![](_page_68_Picture_63.jpeg)

![](_page_68_Picture_1.jpeg)